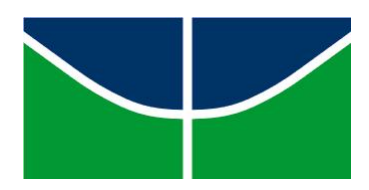

Universidade de Brasília IE - Departamento de Estatística Estágio Supervisionado 2

## Uso da Teoria de Resposta ao Item para Compreender Diferenças Sociais de Gênero

Ricardo Troccoli de Nogueira Saboia

Relatório Final

Orientadora Dra. Cibele Queiroz da Silva

Brasília, Junho de 2013

## Agradecimentos

Além de agradecer à minha Orientadora, Cibele Queiroz, pela orientação, agradeço à minha família pelo suporte que recebi ao longo desses anos. Agradeço também ao meu amigo e colega de curso Marcus Vinícius Fagundes pelo companheirismo e ajuda ao longo do processo de criação da monografia, ao meu colega Guilherme Maia pelo suporte nos primeiros semestres da Estatística, ao meu ex-chefe no Ministério de Ciência, Tecnologia & Informação, Roberto Pinho, por ter me ensinado tanto sobre programação, e ao meu queridíssimo amigo Fred Gallo pela parceria em todos os momentos da minha vida.

### Resumo

Esta monografia apresenta a aplicação ferramenta psicométrica Teoria de Resposta ao Item (TRI) no caso politômico. O questionário aplicado, que trata sobre questões sexistas, foi proposto por Glick & Fiske (1996) e foi adaptado à realidade brasileira por Formiga, Santos & Golveia (2002). Esse questionário foi respondido por 1755 alunos de graduação regularmente matriculados na Universidade de Brasília via e-mail . Foi observado que o gênero dos entrevistados não influi no grau de sexismo, porém o curso de graduação sim. Também serão discutidos os itens do questionário que são mais ou menos informativos, com o objetivo de clarear quais desses itens são mais sensíveis à questão.

## Abstract

This study presents the use of Item Response Theory (IRT) for polytomous response data. The survey deals with the issue of sexism it was created by Glisk & Fiske (1996) and adapted for the Brazilian reality by Formiga, Santos & Golveia (2002). The survey was answered by 1755 students from the Universidade de Brasilia (University of Brasilia) by e-mail. It was observed that the respondent's gender does not influence the degree of sexism, on the other hand the graduation course does. It will also be discussed which questionnaire's items are more or less informative, with the intention to clarify which items are more sensitives to the sexism.

# Sumário

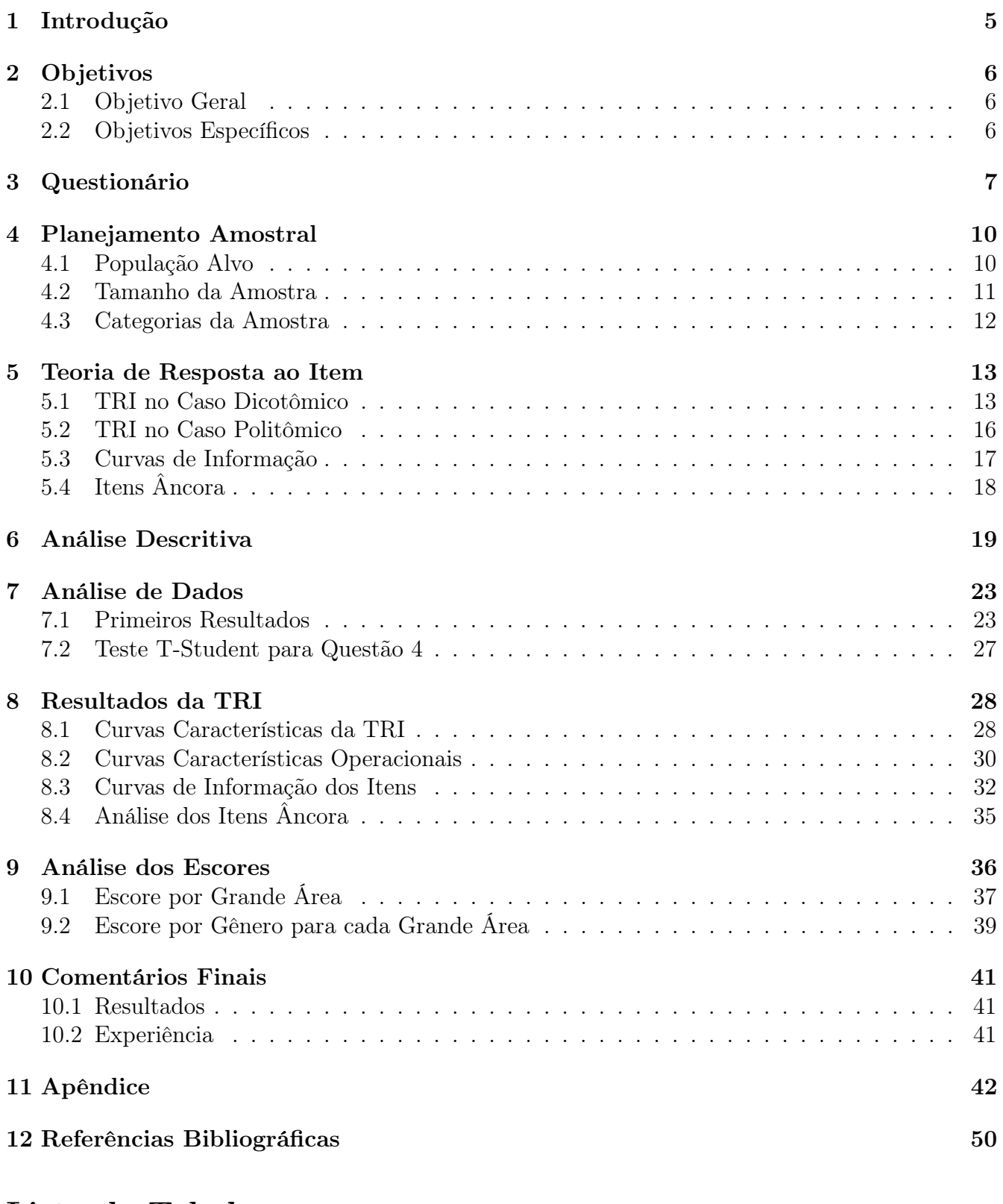

# Lista de Tabelas

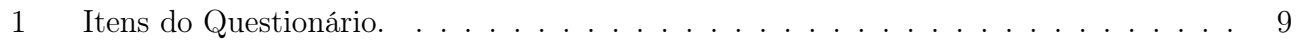

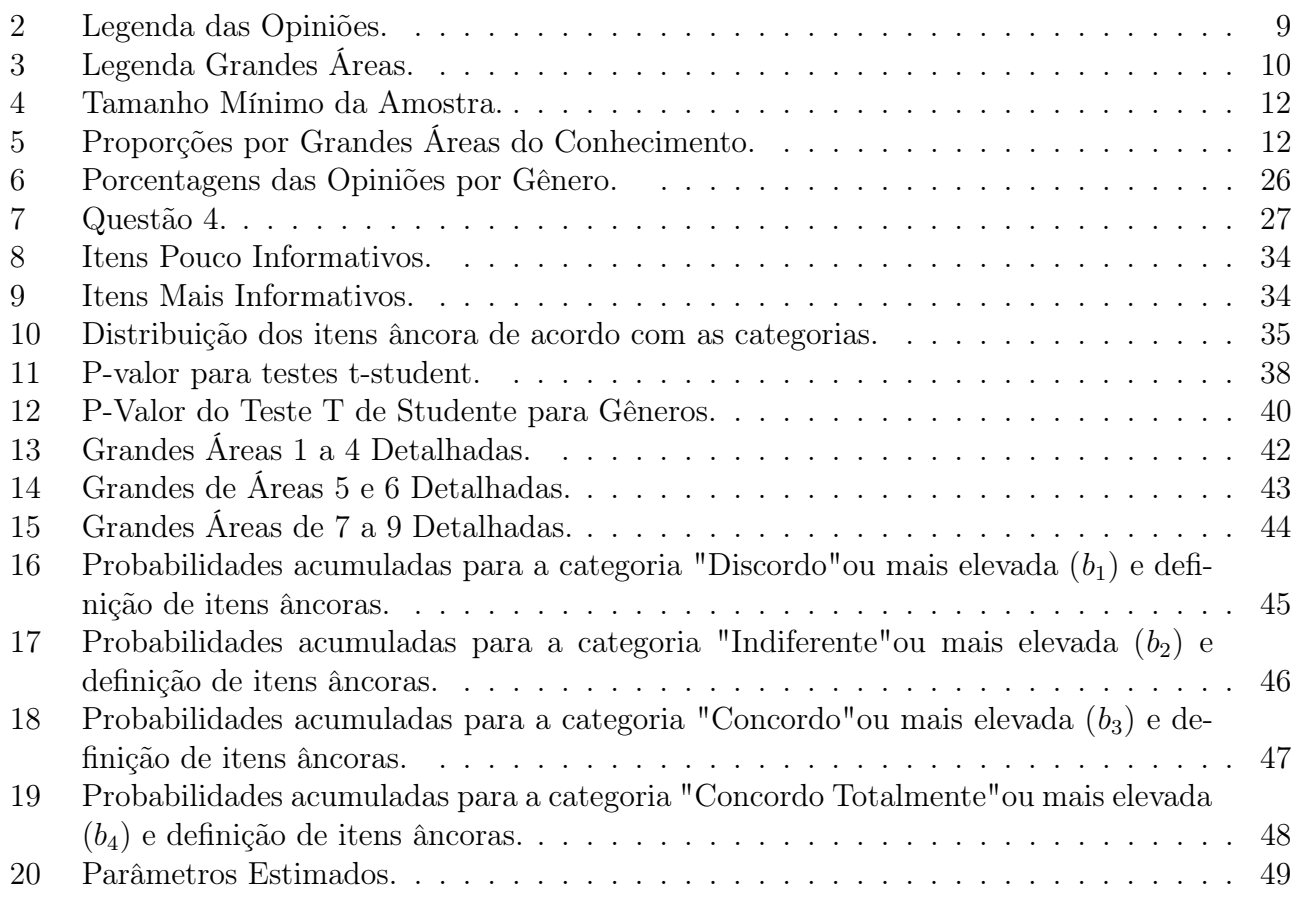

# Lista de Figuras

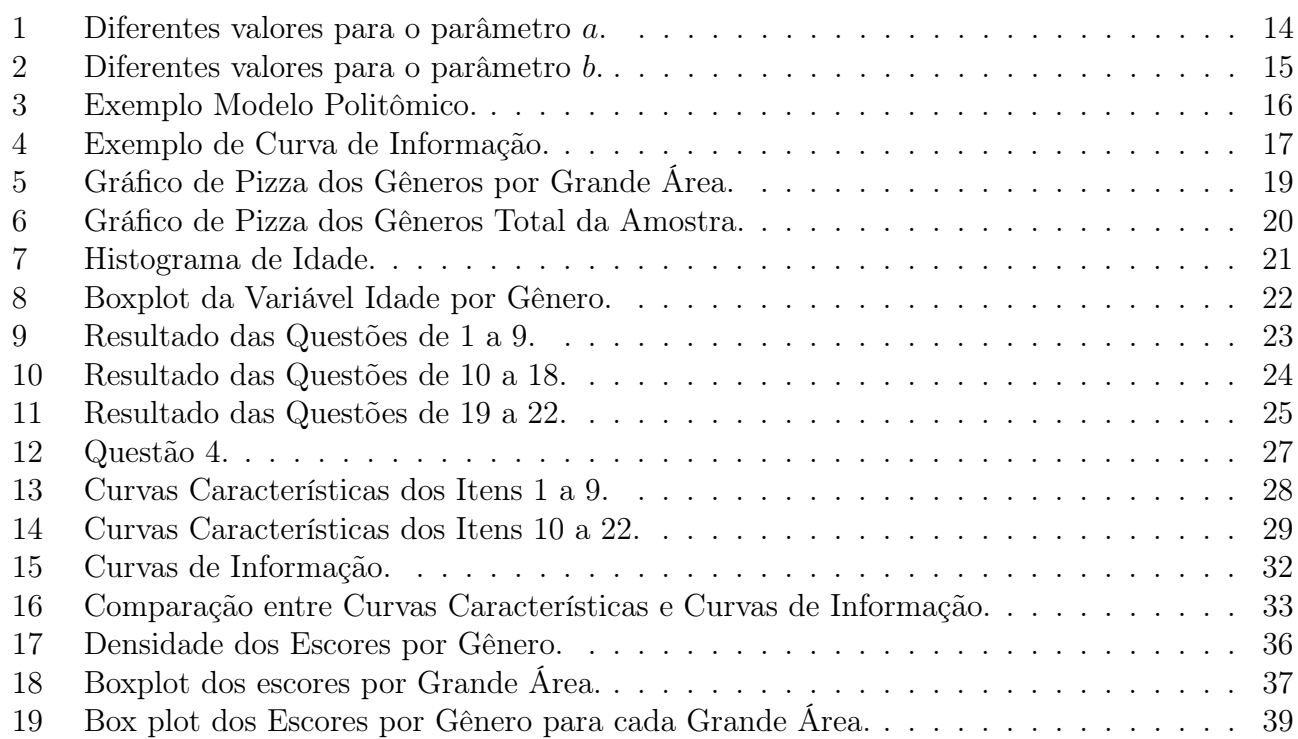

## 1 Introdução

Durante muitos séculos, a mulher era vista pela sociedade como um ser inferior ao homem com limitações bem definidas do que podia e não podia ser e fazer. Cada cultura tem sua história de como as mulheres lutaram e continuam lutando pelo seus direitos e reconhecimento.

Há controversas quando o movimento feminista nasceu no Brasil, mas sabe-se que esse consolidouse nos anos 70 de forma indireta à questão, pois estas idéias surgiram em uma circunstância muito específica: a ditadura militar. Por mais que hajam argumentos que o movimento tornou-se mais forte no Brasil por influência de idéias européias e norte-americanas, o golpe militar foi o fator que mais influenciou esta agitação política, dentre outras.

Segundo Sarti (2004), as mulheres militantes que lutavam contra o governo militar colocaramse em uma situação que rompia completamente com o formato da mulher até então conhecida no Brasil. Estas mulheres não só pegavam em armas e "agiam como homens", mas também questionavam temas como a posição da mulher na sociedade, a virgindade e a instituição do casamento. Esse início do feminismo no Brasil está fortemente ligado aos pensamentos marxistas.

Atualmente, ainda são observadas grandes desigualdades entre gêneros, desigualdades tão grandes que se tornam questões de preocupação de saúde pública e bem estar social. Dados da VIVA (Vigilância de Violências e Acidentes) mostram em um estudo feito no período de 01/08/2006 a 31/07/2007 em 27 municípios brasileiros que em 8.918 notificações de atendimentos de violência doméstica, sexual e outras violências registradas, 6.636 (74%) dos casos a vítima era do sexo feminino.

De acordo com o Painel de Indicadores do SUS número 5, página 14: "Analisar as desigualdades de gênero é importante para compreender como se constituem as relações entre homens e mulheres face à distribuição de poder. A constatação dessas diferenças, contudo, jamais servirá como justificativa para a violência, a exclusão e a iniquidade na oferta de oportunidades no trabalho, na educação e na vida política."

A compreensão e estudo desse tema é de extrema importância para a sociedade. Neste estudo, será usada a Teoria de Resposta ao Item (TRI). Esta ferramenta possibilita mensurar traços latentes, que a princípio são não são passíveis de mensuração direta. A TRI no Brasil é vastamente usada na educação, um dos objetivos deste estudo é mostrar o poder do uso desta ferramenta em outro tipo de estudo psicométrico. A TRI será detalhada mais adiante no capítulo 5.

## 2 Objetivos

## 2.1 Objetivo Geral

O objetvo principal deste estudo é aplicar a Teoria de Resposta ao Item (TRI) para investigar diferenças no grau de sexismo entre os alunos de graduação regularmente matriculados na UnB nos campi Darcy Ribeiro, Gama, Ceilândia e Planaltina.

## 2.2 Objetivos Específicos

- Investigar possíveis diferenças no grau de sexismo quanto ao gênero e área de estudo do entrevistado.
- Investigar os itens que melhor discriminam o grau de sexismo da população em estudo.
- Ampliar o uso do questionário proposto por Glick & Fiske (1996) e adaptado por Formiga, Golveia & Santos (2002).
- Desenvolvimento da técnica de Teoria de Resposta ao Item no caso politômico.
- Apresentar que a TRI é de grande utilidade além dos casos educacionais.

## 3 Questionário

Neste estudo foi usado um questionário do Inventário de Sexismo Ambivalente (Glick & Fiske, 1996) adaptado para o Brasil por Nilton S. Formiga, Valdinei V. Golveia e Maria Neusa dos Santos (2002). O questionário possui 22 questões, essas estão divididas em duas categorias: sexismo hostil e sexismo benévolo.

O sexismo benévolo é o tipo de sexismo que aparentemente não é preconceituoso. Refere-se ao sentimento paternalista de cuidar do "sexo mais frágil". É importante ressaltar que o sexismo benévolo atinge os dois sexos, pois as mulheres são vistas como menos aptas e os homens devem se sujeitar a posições desconfortáveis para manter a figura masculina.

O sexismo hostil é o tipo de sexismo que é agressivo aos gêneros. Refere-se ao sentimento que mulheres são inferiores aos homens ou que todos os homens são iguais e portanto não merecem confiança das mulheres, novamente atinge os dois gêneros.

#### Sexismo Benévolo:

- Homem não se sente completo sem o amor de uma mulher.
- Em catástrofes, mulheres devem ser resgatadas primeiro.
- Ninguém é feliz sem ter um(a) companheiro(a).
- Mulheres têm pureza que poucos homens possuem.
- Mulheres devem ser queridas e protegidas por homens.
- Todo homem deve ter uma mulher para amar.
- Homem está incompleto sem mulher.
- Uma boa mulher deve ser posta no pedestal por seu homem.
- Mulheres têm maior sensibilidade moral.
- Homens devem prover segurança econômica a mulheres.
- Mulheres são mais refinadas e têm melhor bom gosto.

#### Sexismo Hostil:

- Em nome da igualdade, as mulheres procuram privilégios.
- Mulheres interpretam ações inocentes como sendo sexistas.
- Mulheres se ofendem muito facilmente.
- Feministas procuram que as mulheres tenham mais poder.
- Mulheres não dão valor a tudo o que os homens fazem por elas.
- Mulheres procuram poder controlando os homens.
- Mulheres exageram problemas no trabalho.
- Mulher procura controlar o homem comprometido com ela.
- Mulheres alegam discriminação em derrotas justas.
- Mulheres atraem sexualmente e depois rejeitam os homens.
- Feministas fazem demandas irracionais aos homens.

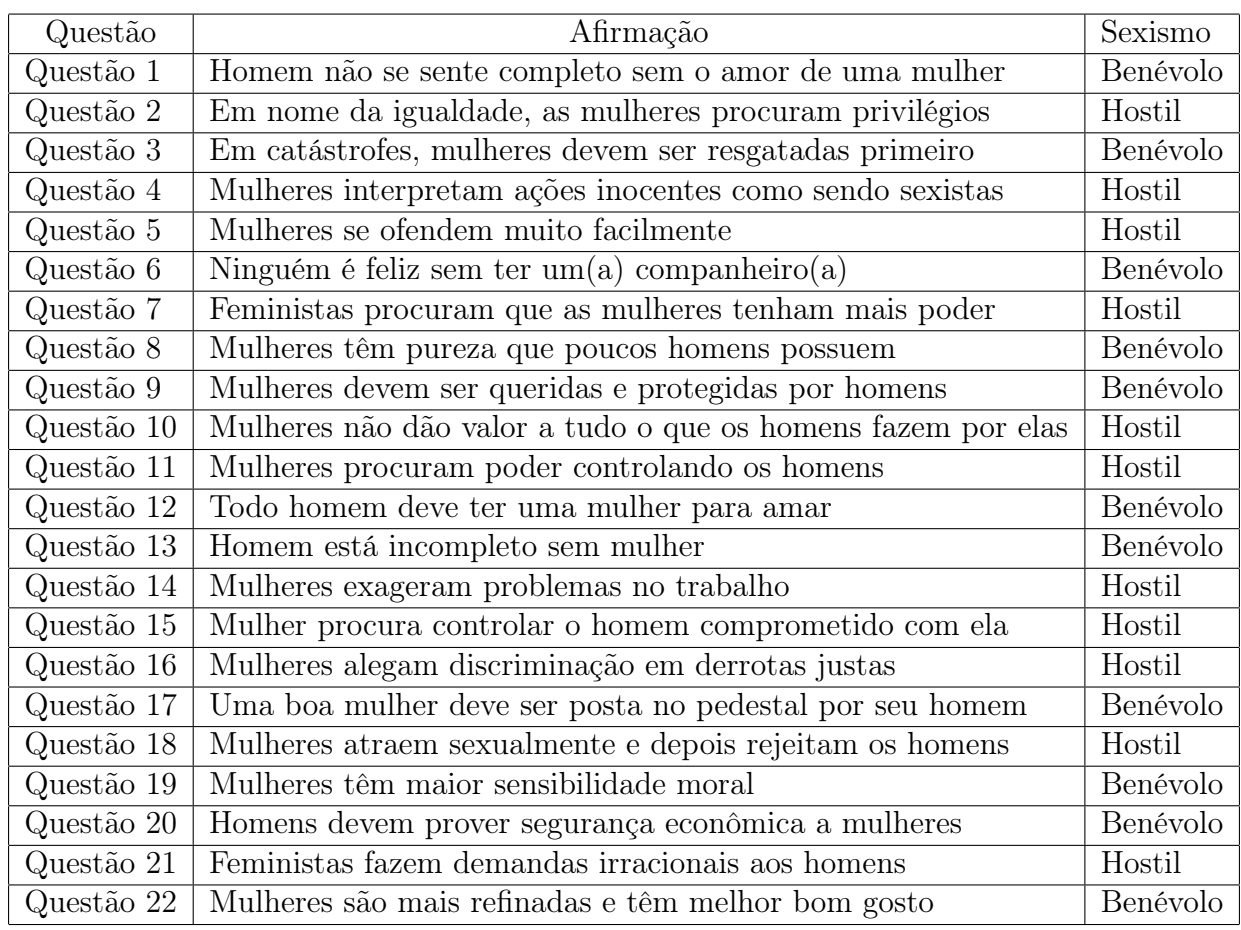

No questionário os itens foram dispostos da seguinte maneira:

Tabela 1: Itens do Questionário.

Para cada item haviam 5 opções de resposta:

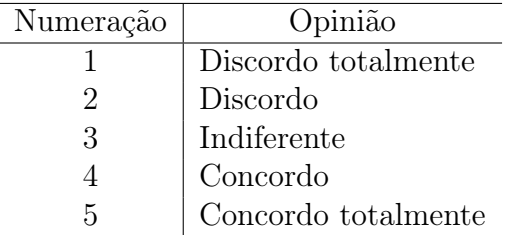

Tabela 2: Legenda das Opiniões.

Estas opiniões foram computados com suas respectivas numerações.

## 4 Planejamento Amostral

### 4.1 População Alvo

A população alvo deste estudo são os alunos de graduação regulamente matriculados na Universidade de Brasília, restringindo aos que estudam nos campi Darcy Ribeiro, Gama, Ceilândia e Planaltina. A fim de coletar informações desses, foram obtidos seus e-mails pela Reitoria da Universidade de Brasília, juntamente com o apoio do Departamento de Estatística. Esses e-mails são coletados no momento da matrícula dos alunos quando ingressam na universidade.

Os quatro campi Darcy Ribeiro, Gama, Ceilândia e Planaltina englobam 74 cursos, esses foram agrupados em 9 grande áreas<sup>1</sup>.

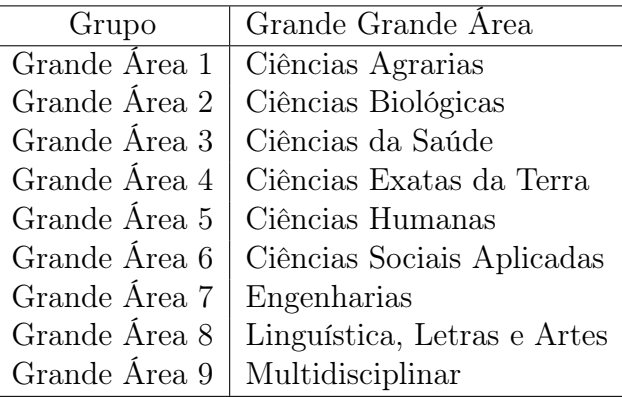

Tabela 3: Legenda Grandes Áreas.

<sup>1</sup>Cada curso que foi anexado à uma Grande Área está detalhado no apêndice

### 4.2 Tamanho da Amostra

O critério de amostra mínima foi baseado no artigo Sample Size for Estimating Multinomial Proportions (THOMPSON, 1987). Esse artigo tem como objetivo estimar o valor mínimo da amostra cuja a população é dividida em mais de duas categorias, de forma que estas categorias estejam simultaneamente dentro de uma distância específica em relação a distância real populacional seja de  $1 - \alpha$ , isto é:

$$
P\left\{\left|\bigcap_{i=1}^{k} |p_i - \pi_i| \leq d_i\right\} \geq 1 - \alpha
$$

Onde:

- $\bullet$   $p_i$ : Proporção populacional;
- $\bullet$   $\pi_i$ : Proporção amostral;
- $\bullet$   $d_i$ : Distância mínima arbitrária;
- k: Número de categorias da população.

Sendo 
$$
\alpha_i
$$
 referente à  $P\Big\{ |p_i - \pi_i| \le d_i \Big\} \ge 1 - \alpha_i$ ; sabe-se que:  

$$
\alpha_i \cong P\Big\{ |Z_i| \le d_i \sqrt{n} / \sqrt{\pi_i (1 - \pi_i)} \Big\}
$$

Onde:

- $\bullet$   $z_i$ : Variável Aleatória que segue uma Distribuição Normal Padrão;
- *n*: Tamanho Amostral.

Se  $\sum_i \alpha_i \leq \alpha$  for verdadeiro, todas as condições são garantidas. Para tal, os valores de n encontram-se na Tabela 4, na página a seguir.

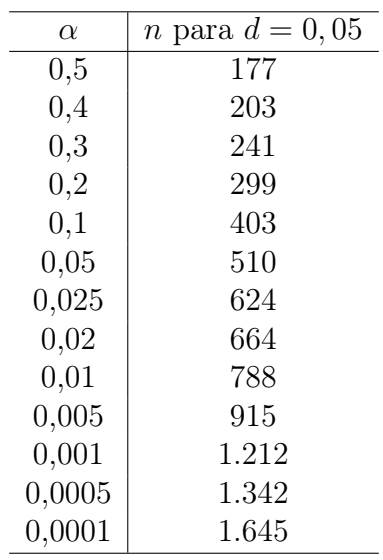

Tabela 4: Tamanho Mínimo da Amostra.

Neste estudo foi adotado  $\alpha = 0,0001$ , conforme a tabela 4, o valor mínimo da amostra é de 1.645. No final da coleta de dados foram obtidos 1.982 questionários respondidos, porém foram descartados aqueles que não foram respondidos por completo, restando 1.755 entrevistados.

#### 4.3 Categorias da Amostra

Foram enviados e-mails na mesma proporção da população alvo, no final do estudo foram obtidas as seguintes porcentagens:

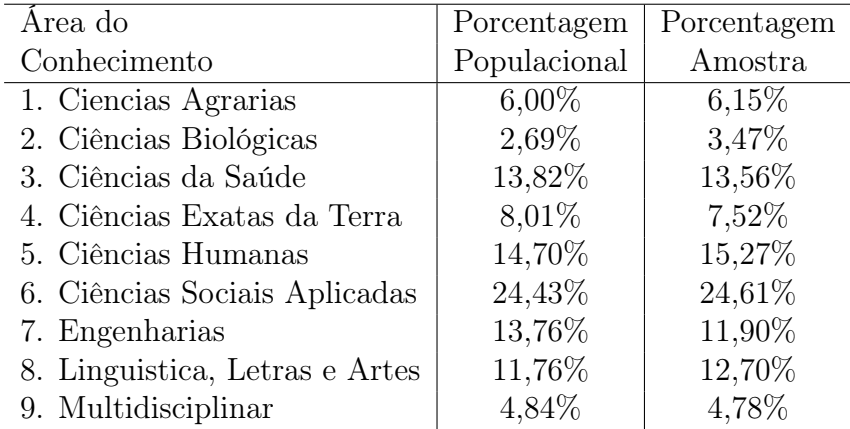

Tabela 5: Proporções por Grandes Áreas do Conhecimento.

As proporções amostrais se aproximam bastante das populacionais.

### 5 Teoria de Resposta ao Item

Usualmente o método clássico de mensuração é mais aplicado em avaliações, onde cada questão tem seu peso e a nota do respondente é a soma destes pontos. Esse método possui suas limitações, pois não identifica os itens que captam melhor o nível latente do respondente, muitas vezes questões que exigem mais tem o mesmo valor de questões que exigem menos.

A Teoria de Resposta ao Item (TRI) surge como alternativa para medir fenômenos que não são mensuráveis diretamente (traços latentes), como raiva, racismo, preconceito, conhecimento etc. Esses traços latentes podem ser estudados com as ferramentas da TRI. Quando uma avaliação tem aplicação educacional, pro exemplo, o traço latente é denominado como "habilidade" e esta habilidade irá influenciar diretamente na probabilidade de acerto de um item em um instrumento de avaliação (prova, exame ou teste).

#### 5.1 TRI no Caso Dicotômico

Considerando uma avaliação dicotômica (em certo ou errado), podemos denotar como probabilidade de acerto de um item como uma Bernoulli de parâmetro  $p_{ij}$ . Sendo  $p_{ij}$  a probabilidade do j-ésimo indivíduo acertar a i-ésima questão.

A probabilidade de um indivíduo acertar um item é diretamente proporcional ao traço latente que possui. O modelo de 3 parâmetros (ANDRADE et al.,2000) é dado por:

$$
Y_{i,j}|(\theta_j, \xi_i) \sim Bernoulli(p_{i,j})
$$
  

$$
p_{i,j} = P(Y_{i,j} = 1 | \theta_j, \xi_i) = c_i + \frac{1 - c_i}{1 + e^{-a_i(\theta_j - b_i)}}
$$

Interpretação dos parâmetros:

- $\bullet$   $\theta_j$ : Traço latente (habilidade) do indivíduo j;
- $\xi_i = (a_i, b_i, c_i)$ : Vetor de parâmetros do item *i*;
- $\bullet$   $a_i$ : Parâmetro de discriminação do item *i*;
- $\bullet$   $b_i$ : Parâmetro de dificuldade do item *i*;
- $\bullet$   $c_i$ : Parâmetro de probabilidade de acerto ao acaso do item *i*.

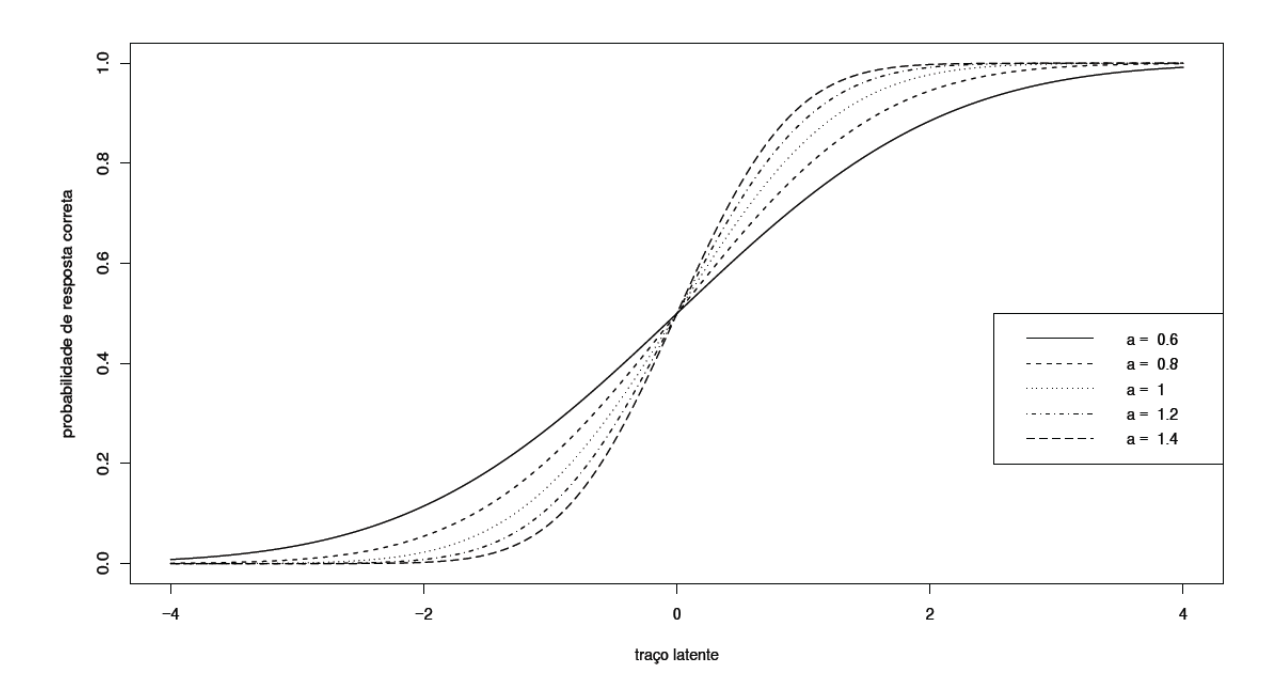

Figura 1: Diferentes valores para o parâmetro a.

Como é visto na Figura 1, o parâmetro a determina a inclinação da curva característica. Quanto maior o valor de a, maior é a inclinação da curva. Esse parâmetro é muito importante para compreender se um item é discriminante. Quando a curva sobe rapidamente, uma pequena variação do traço latente implica em grande aumento da probabilidade de acerto, sendo assim possível discriminar mais facilmente regiões de latência.

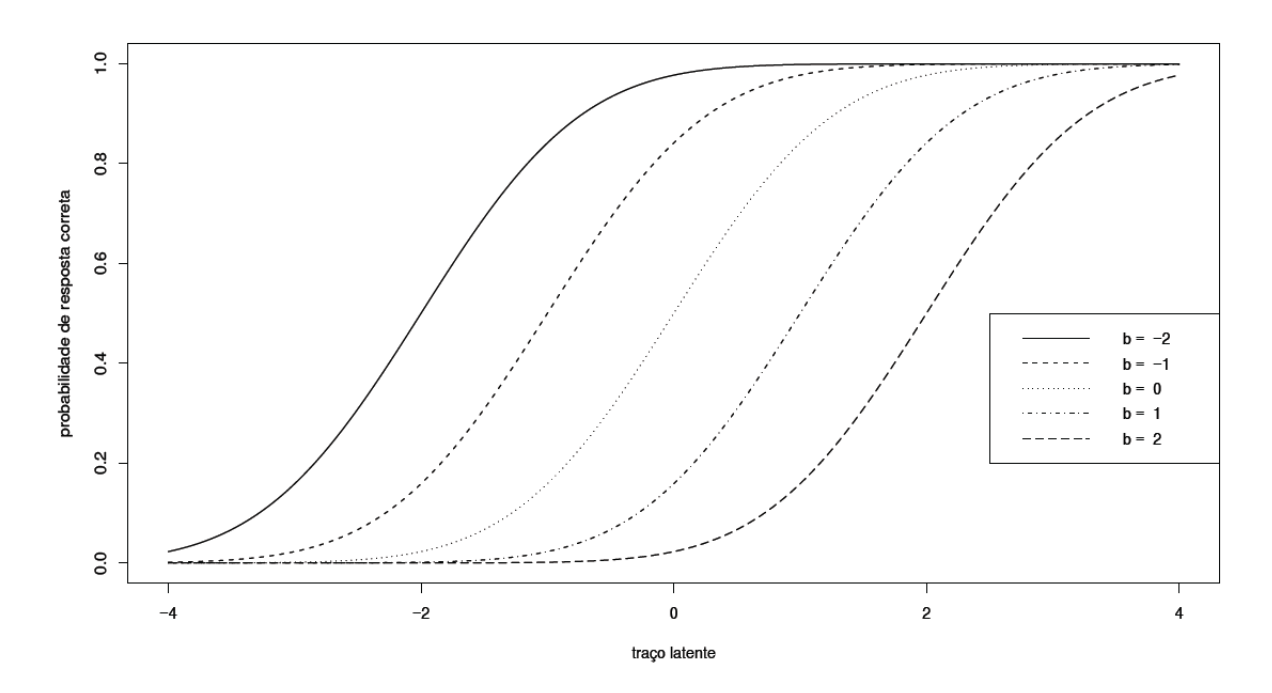

Figura 2: Diferentes valores para o parâmetro b.

Como é visto na Figura 2, o parâmetro b descreve uma medida de locação da curva do modelo. Quanto maior o valor de b, mais à direita a curva característica do item está posicionada. Esse parâmetro descreve o nível de dificuldade do item. Em aplicações na área de Educação, quando a curva está posicionada mais a direita, somente respondentes com um grau de proficiência elevado, em dada área de conhecimento, conseguem responder corretamente a questão.

### 5.2 TRI no Caso Politômico

O Modelo Politômico proposto por Samejima (1969) assume que as respostas sejam graduais e ordenáveis, como usado neste estudo ("discordo totalmente" até "concordo totalmente"). Assumida as proposições, segundo Samejima, a probabilidade de um entrevistado escolher a categoria j ou qualquer outra acima, no um item  $i$ , é definida por:

$$
P_{i,j}^{+}(\theta) = \frac{1}{1 + e^{a_i(\theta - b_{ij})}}
$$

$$
i = 1, 2, ..., I; j = 1, 2, ..., (k - 1); P_{i,0}^{+}(\theta) = 1; P_{i,k}^{+}(\theta) = 0.
$$

- $\bullet$   $\theta$ : Traço latente (habilidade) do indivíduo;
- $\bullet\,$   $\,a_i\!\!:$  Parâmetro de discriminação do item i;
- $\bullet$   $b_{ii}$ : Parâmetro de dificuldade do item *i* relacionada à categoria *j*;
- $k$ : Número de Categorias;

Enquanto que a probabilidade de um indivíduo de nível latente θ escolher exatamente à categoria j do item i é dada pela seguinte expressão:

$$
P_{i,j}(\theta) = P_{i,j}^+(\theta) - P_{i,j+1}^+(\theta)
$$

A Figura 3 apresenta como se comportaria um "bom" item no Modelo de Respostas Gradual. Os respectivos níveis de respostas de cada item estão bem espaçados, o que informa que cada nível do item abrange um público com diferentes proficiências. Quando as curvas características estão muito próximos, é um indício que se trata de um item pouco informativo, pois existe uma confusão entre os níveis de resposta.

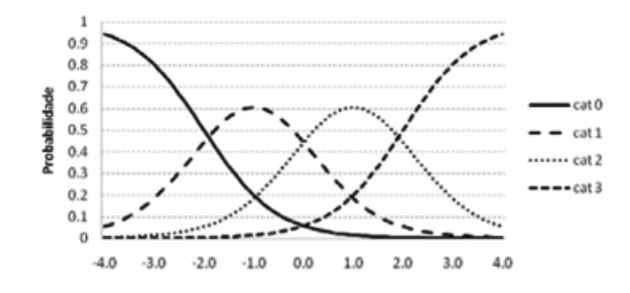

Figura 3: Exemplo Modelo Politômico.

### 5.3 Curvas de Informação

A Curva de Informação serve para compreender em que região do traço latente (habilidade) o item traz informação. A informação do item i em relação ao nível latente  $\theta$  é estimada pela seguinte expressão:

$$
I_i(\theta) = \sum_{x=1}^{k_i} \frac{[P'_{i,x}(\theta)]^2}{P_{i,x}(\theta)Q_{i,x}(\theta)}
$$

Onde:

- $P_{i,x}(\theta)$ : probabilidade de responder à categoria x do item i;
- $P'_{i,x}(\theta)$ : primeira derivara em relação à  $\theta$ ;
- $k_i$ : número de categorias do item *i*;
- $Q_{i,x}(\theta) = 1 P_{ix}(\theta)$ .

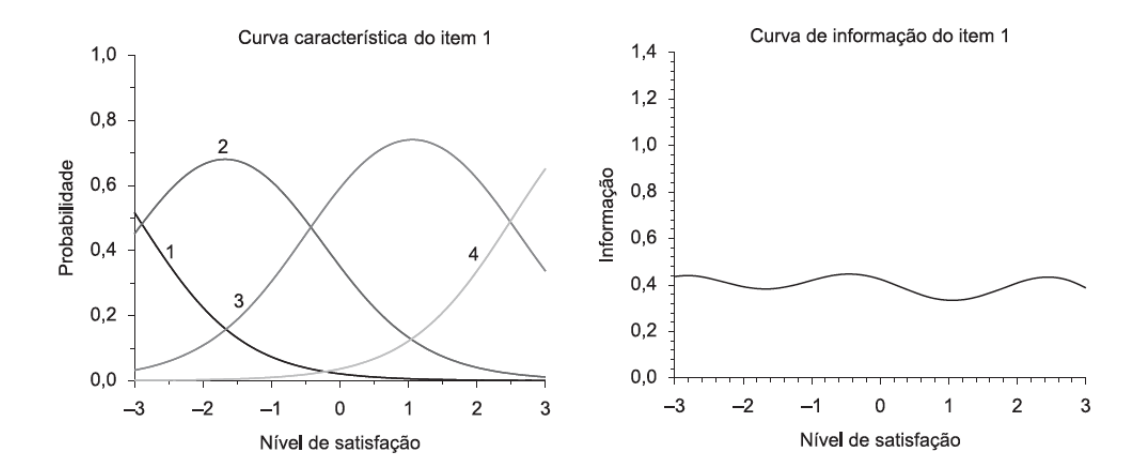

Figura 4: Exemplo de Curva de Informação.

A Figura 4 mostra um exemplo da atuação da TRI em um questionário de satisfação. Com a curva de informação, é possível saber em que região do traço latente o item é mais informativo e onde há perda de informação.

## 5.4 Itens Âncora

Para compreensão dos parâmetros, é preciso encontrar os itens âncora e seus respectivos níveis âncora. Por definição, os itens âncora obedecem as seguintes propriedades para X > Z:

- $P(Y = 1 | \theta = X) \ge 0, 65;$
- $P(Y = 1 | \theta = Z) < 0, 5;$
- $P(Y = 1 | \theta = X) P(Y = 1 | \theta = Z) > 0, 3.$

Estas propriedades revelam se o item é capaz ou não de discriminar diferentes regiões de traço latente. Também revela em que nível do traço latente (nível âncora) o item divide estas regiões.

Em outras palavras, os níveis âncora determinam um marco onde há grande aumento da probabilidade de acerto do item em relação ao nível latente. No caso politômico, esse marco não é relacionado à probabilidade de "acertar"o item, mas à probabilidade de escolher uma categoria ou qualquer outra acima (ex: discordo ou mais, concordo ou mais)

## 6 Análise Descritiva

Neste capítulo encontram-se algumas características dos entrevistados:

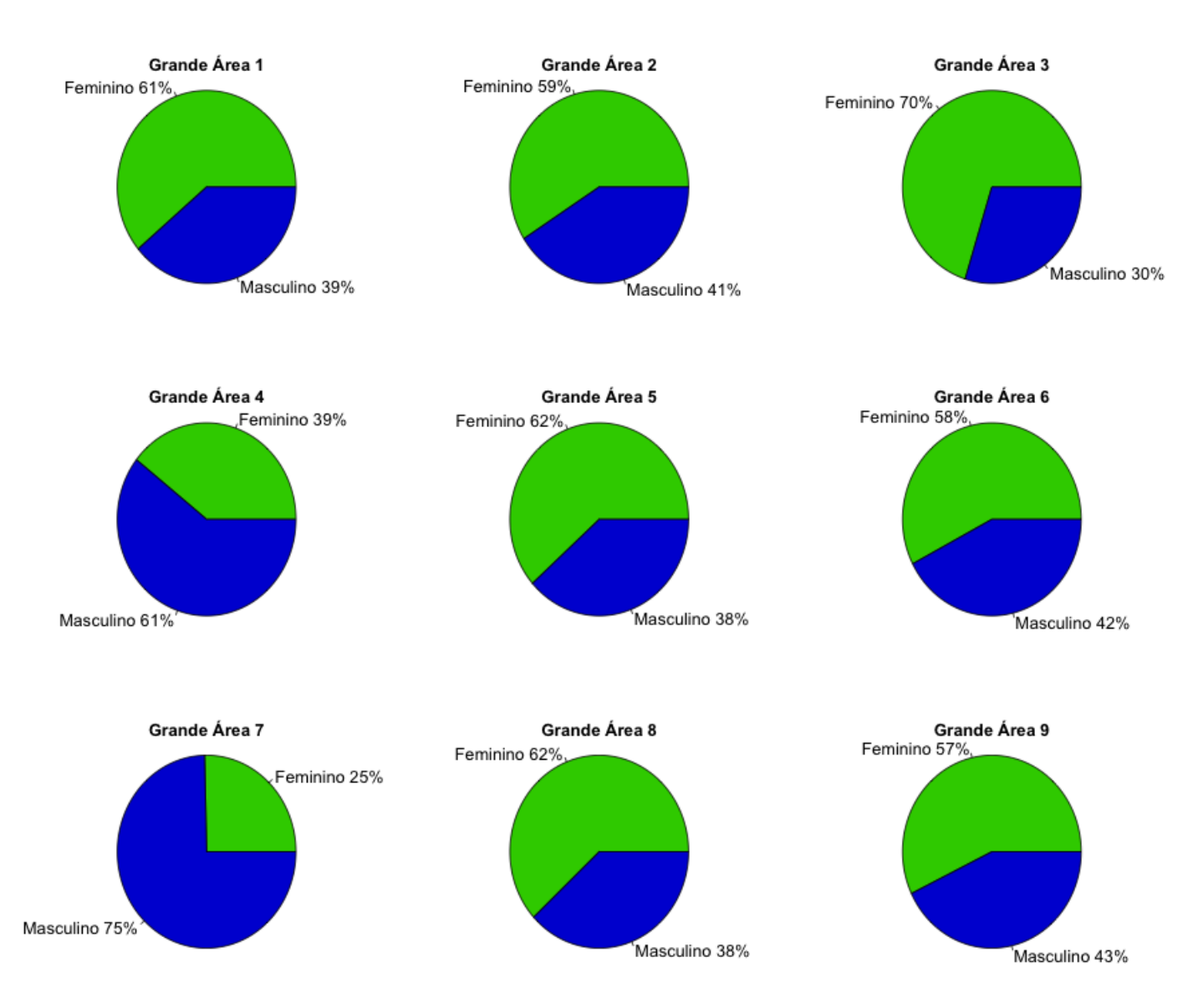

Figura 5: Gráfico de Pizza dos Gêneros por Grande Área.

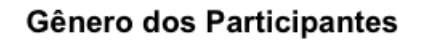

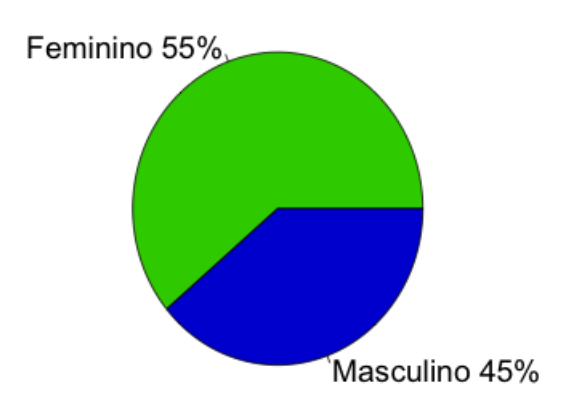

Figura 6: Gráfico de Pizza dos Gêneros Total da Amostra.

As mulheres apresentam-se mais presentes de forma geral, com exceção das Grandes Áreas 4 e 7, denominadas "Ciências Exatas e da Terra" e "Engenharias", respectivamente. Lembrando que às grandes áreas correspondem à:

- Grande Área 1: Ciências Agrarias.
- Grande Área 2: Ciências Biológicas.
- Grande Área 3: Ciências da Saúde.
- Grande Área 4: Ciências Exatas da Terra.
- Grande Área 5: Ciências Humanas.
- Grande Área 6: Ciências Sociais Aplicadas.
- Grande Área 7: Engenharias.
- Grande Área 8: Linguística, Letras e Artes.
- Grande Área 9: Multidisciplinar.

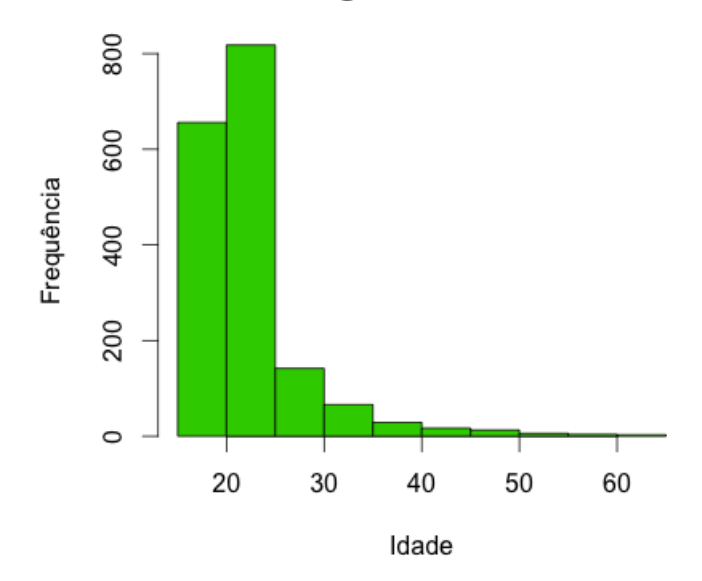

## Histograma de Idades

Figura 7: Histograma de Idade.

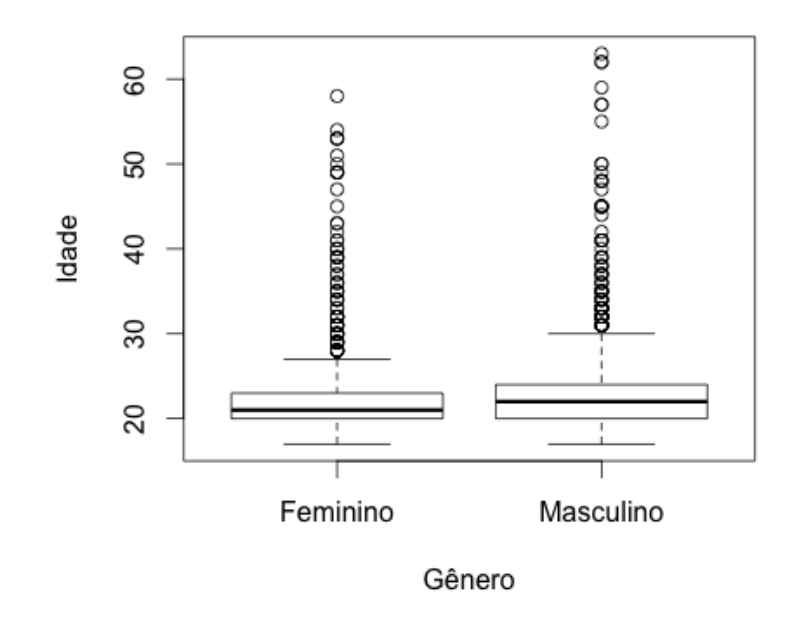

Idade por Gênero

Figura 8: Boxplot da Variável Idade por Gênero.

Grande maioria dos entrevistados têm idade entre 20 e 25 anos, também há casos extremos, chamados de outliers. A idade média geral é de 22,88 anos, a feminina de 22,40 anos e a masculina de 23,47 anos.

## 7 Análise de Dados

### 7.1 Primeiros Resultados

A seguir os gráficos em barras das opiniões dos entrevistados, sendo discriminado seu sexo. Esses estão em porcentagens, sendo que cada gênero tem seu respectivo valor total. A legenda dos itens encontra-se na Tabela 1 (página 9).

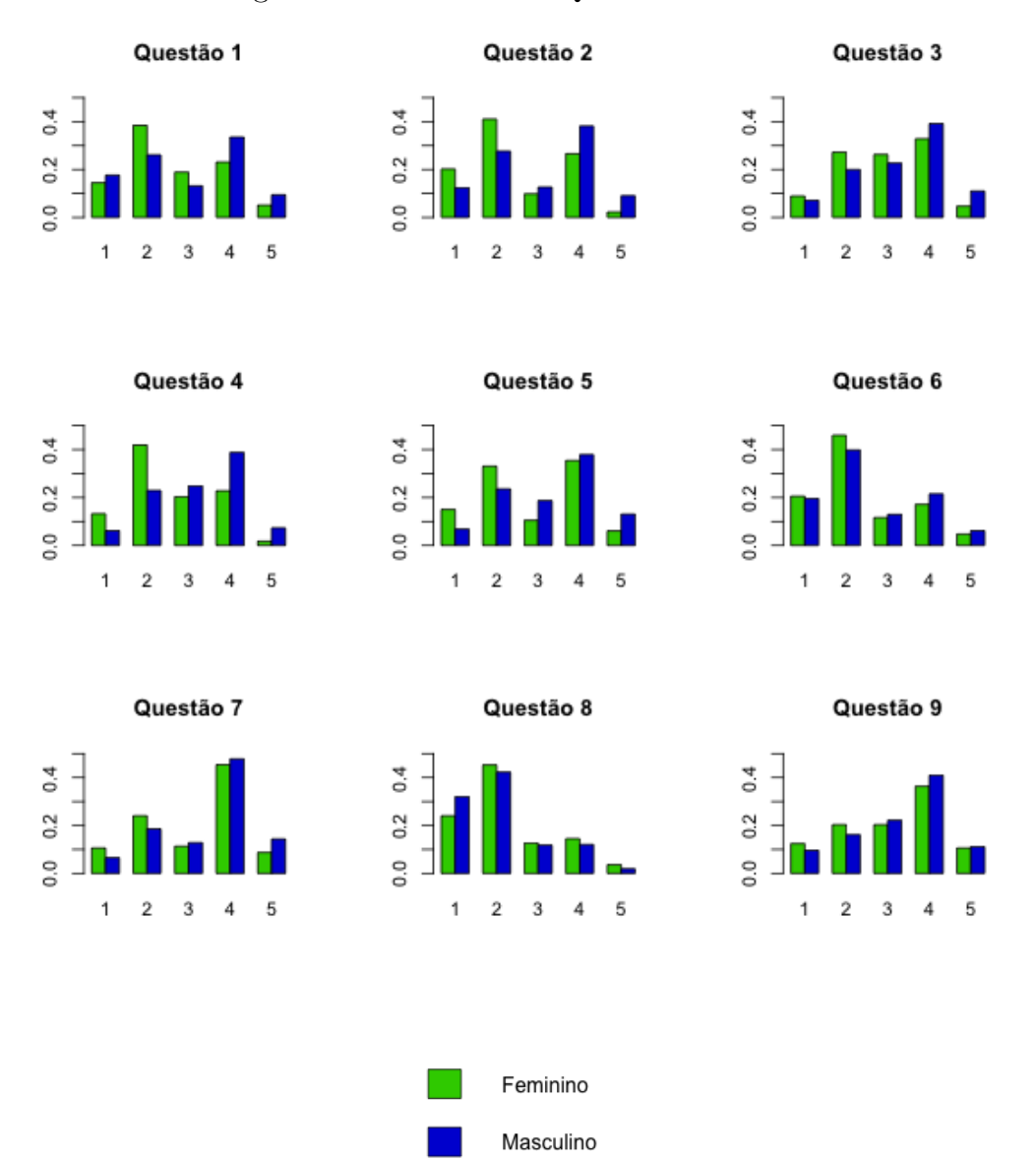

Figura 9: Resultado das Questões de 1 a 9.

 $0.0$  0.2 0.4

ł,

 $\mathbf 1$ 

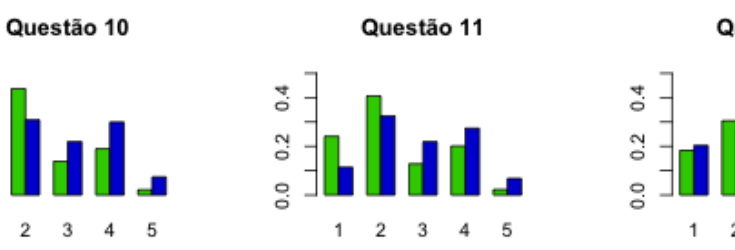

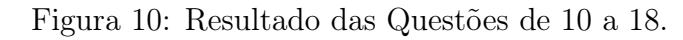

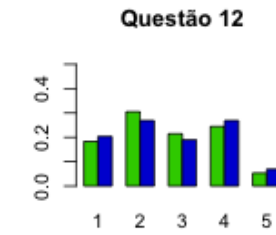

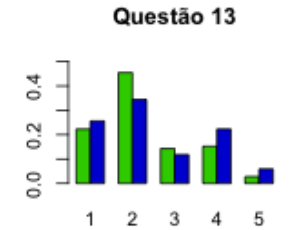

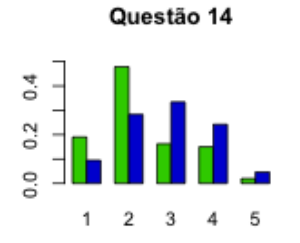

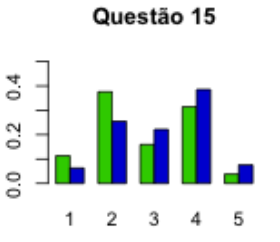

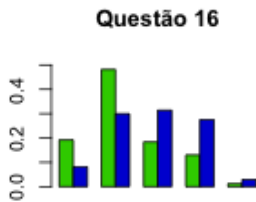

 $\overline{2}$  $\overline{3}$ 

 $\mathbf 1$ 

 $\,$  5  $\,$  $\overline{4}$ 

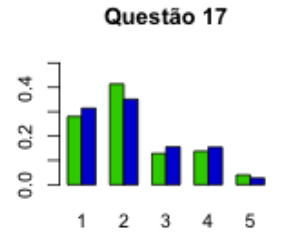

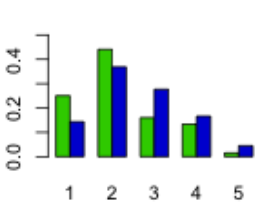

Questão 18

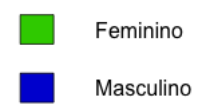

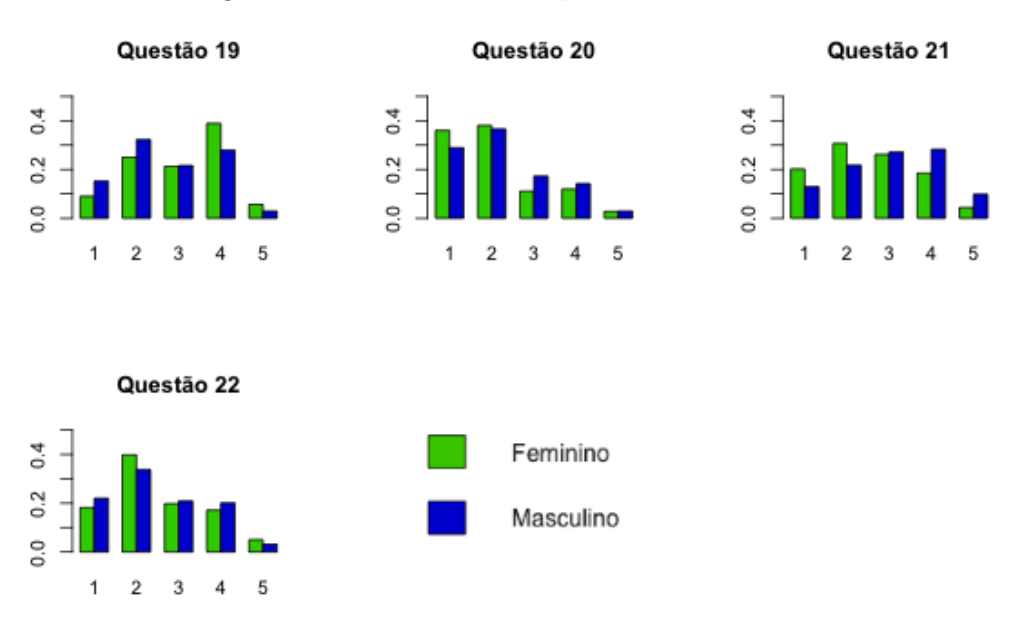

### Figura 11: Resultado das Questões de 19 a 22.

|                      | Discordo   |           | Discordo |           | Indiferente |         | Concordo  |           | Concordo   |          |
|----------------------|------------|-----------|----------|-----------|-------------|---------|-----------|-----------|------------|----------|
|                      | Totalmente |           |          |           |             |         |           |           | Totalmente |          |
|                      | Fem        | Masc      | Fem      | Masc      | Fem         | Masc    | Fem       | Masc      | Fem        | Masc     |
| Q.1                  | 14,48%     | 17,67%    | 38,40%   | 26,12%    | 18,89%      | 13,19%  | 23,10%    | 33,55%    | 5,13%      | 9,48%    |
| $\sqrt{2}$<br>Q.     | 20,23\%    | 12,42\%   | 41,07%   | 27,66%    | 9,86%       | 12,68%  | 26,59%    | $38,16\%$ | 2,26\%     | $9,09\%$ |
| 3<br>Q.              | 8,93%      | 7,17\%    | 27,21\%  | 19,97%    | 26,28%      | 22,66\% | 32,85%    | 39,18%    | 4,72\%     | 11,01\%  |
| Q.<br>$\overline{4}$ | 13,24\%    | $6,15\%$  | 41,89%   | 22,92%    | 20,33%      | 24,84%  | 22,79%    | 38,80%    | 1,75\%     | 7,30\%   |
| 5<br>Q.              | 14,99%     | $6,79\%$  | 33,06\%  | 23,56\%   | 10,47\%     | 18,69%  | $35,42\%$ | 37,90%    | $6,06\%$   | 13,06\%  |
| $\,6$<br>Q.          | 20,53%     | $19,59\%$ | 46,00%   | 39,82%    | 11,60%      | 12,93%  | 17,15\%   | 21,51\%   | 4,72%      | $6,15\%$ |
| $\overline{7}$<br>Q. | 10,57%     | $6,53\%$  | 24,02%   | 18,57%    | 11,29%      | 12,80%  | 45,38%    | 47,76%    | 8,73%      | 14,34\%  |
| 8<br>Q.              | 24,02%     | 32,01\%   | 45,28%   | 42,25%    | 12,63%      | 11,78%  | 14,48%    | $12,04\%$ | 3,59%      | 1,92%    |
| 9<br>Q.              | 12,42\%    | $9,60\%$  | 20,33%   | $16,13\%$ | 20,33%      | 22,15\% | 36,34\%   | 40,97%    | 10,57%     | 11,14\%  |
| 10<br>Q.             | 21,36\%    | 9,86\%    | 43,63%   | 30,86%    | 13,86%      | 21,90%  | 18,99%    | 29,96%    | 2,16\%     | 7,43\%   |
| 11<br>Q.             | 24,13%     | 11,40\%   | 40,66%   | 32,52%    | 12,83%      | 21,90%  | $20,12\%$ | 27,40\%   | 2,26\%     | 6,79%    |
| 12<br>Q.             | 18,28\%    | 20,36\%   | 30,49%   | 26,89%    | 21,46\%     | 18,95%  | 24,44\%   | 26,89%    | 5,34%      | $6,91\%$ |
| 13<br>Q.             | 22,28%     | $25,61\%$ | 45,48%   | 34,44%    | 14,27%      | 11,78%  | 15,20%    | 22,28\%   | 2,77%      | 5,89%    |
| 14<br>Q.             | 18,99%     | 9,48\%    | 47,84%   | 28,30     | $16,22\%$   | 33,42\% | 14,99%    | 24,20%    | 1,95%      | $4,61\%$ |
| 15<br>Q.             | 11,29%     | 6,27\%    | 37,58%   | 25,48\%   | 15,91%      | 22,15\% | 31,42\%   | 38,54%    | 3,80%      | 7,55%    |
| 16<br>Q.             | 19,20%     | 8,19%     | 48,15%   | 29,96%    | 18,38%      | 31,37%  | 13,04%    | 27,53%    | 1,23%      | 2,94%    |
| 17<br>Q.             | 28,03%     | 31,37%    | 41,38%   | 35,08%    | 12,83%      | 15,49%  | 13,76%    | 15,36\%   | 4,00%      | 2,69%    |
| 18<br>Q.             | 25,05%     | 14,34\%   | 44,05%   | 36,88%    | 16,02%      | 27,66%  | 13,35%    | 16,65%    | 1,54\%     | 4,48%    |
| 19<br>Q.             | $9,03\%$   | 15,24\%   | 25,05%   | 32,27%    | 21,36%      | 21,64\% | 38,91%    | 27,91\%   | 5,65%      | 2,94%    |
| $20\,$<br>Q.         | $36,04\%$  | 28,94%    | 38,09%   | 36,62%    | 11,09%      | 17,29%  | 12,01\%   | $14,21\%$ | 2,77%      | 2,94%    |
| $21\,$<br>Q.         | 20,23\%    | 12,93\%   | 30,70%   | 21,77%    | 26,18%      | 27,14\% | 18,48%    | 28,30%    | $4,41\%$   | 9,86%    |
| 22<br>Q.             | 18,17%     | 22,02%    | 39,84%   | 33,80%    | 19,82%      | 20,87%  | 17,15%    | 20,10%    | 5,03%      | $3,20\%$ |

Tabela 6: Porcentagens das Opiniões por Gênero.

Na Tabela 6 são expostas as porcentagens das diferentes opiniões em relação ao gênero e são destacadas as opiniões mais frequentes (moda) para cada gênero. Sendo vermelho para o sexo feminino e azul para o sexo masculino. As perguntas do questionário estão detalhadas na Tabela 1 (página 9).

### 7.2 Teste T-Student para Questão 4

É possível ver que há grande diferença entre a opinião masculina e feminina na questão 4, para melhor visualização, esta será apresentada novamente:

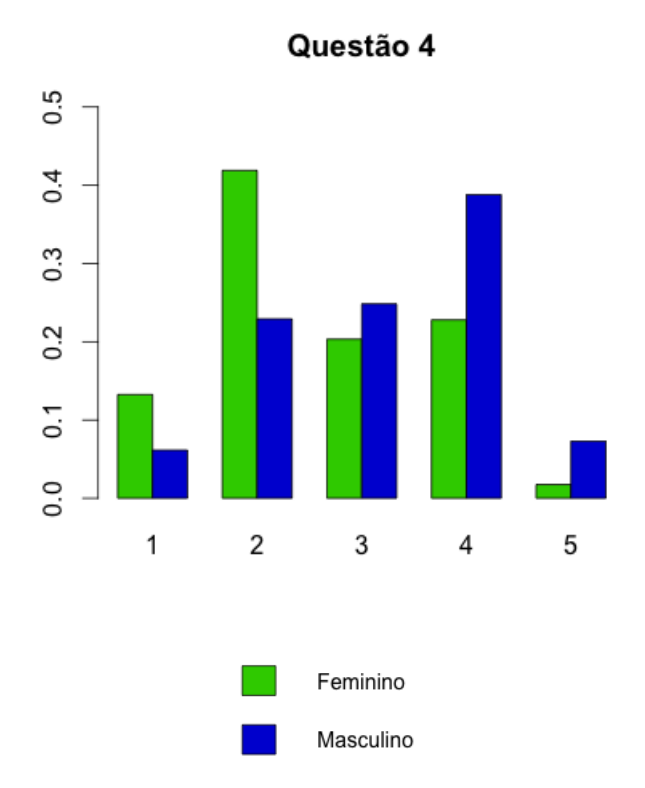

Figura 12: Questão 4.

A questão 4, do grupo de afirmações sexismo hostil, afirma: "Mulheres interpretam ações inocentes como sendo sexistas". Graficamente já é possível ver que os grupos tendem a lados opostos.

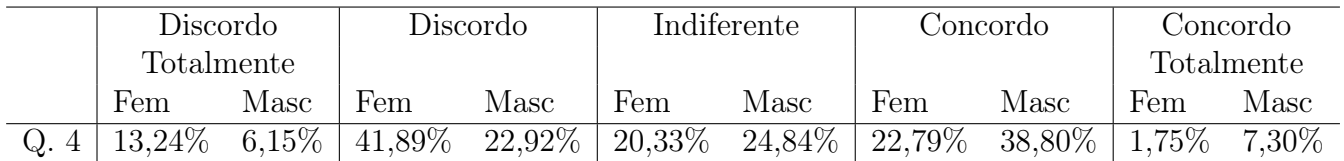

#### Tabela 7: Questão 4.

Para confirmar se há diferença entre os gêneros foi contabilizada cada opinião como um escore de 1 a 5 para as respectivas opiniões e usado o teste T de Student. Cujas hipóteses são:

> $H_0: \mu_M = \mu_F$  (As médias são iguais entre os dois grupos)  $H_1: \mu_M \neq \mu_F$  (As médias **não** são iguais entre os dois grupos)

A média do gênero feminino é de 2,57, enquanto o do masculino é de 3,18. Esse teste confirmou com  $p - valor = 2, 2 \times 10^{-16}$  que há diferença significativa dos grupos nesta questão. Ou seja, segundo o Teste T pode-se afirmar que homens da UnB têm opinião diferente das mulheres em relação à questão 4.

## 8 Resultados da TRI

#### 8.1 Curvas Características da TRI

Com auxílio do pacote ltm do software R e a função grm desse pacote, foram geradas as devidas estimações dos parâmetros do modelo e os respectivos gráficos. As estimações do software R foram comparadas com as dos softwares Multilog e Pasqual, pôde-se verificar que são muito próximas. As respostas coletadas do questionário<sup>2</sup> geraram as seguintes Curvas Características:

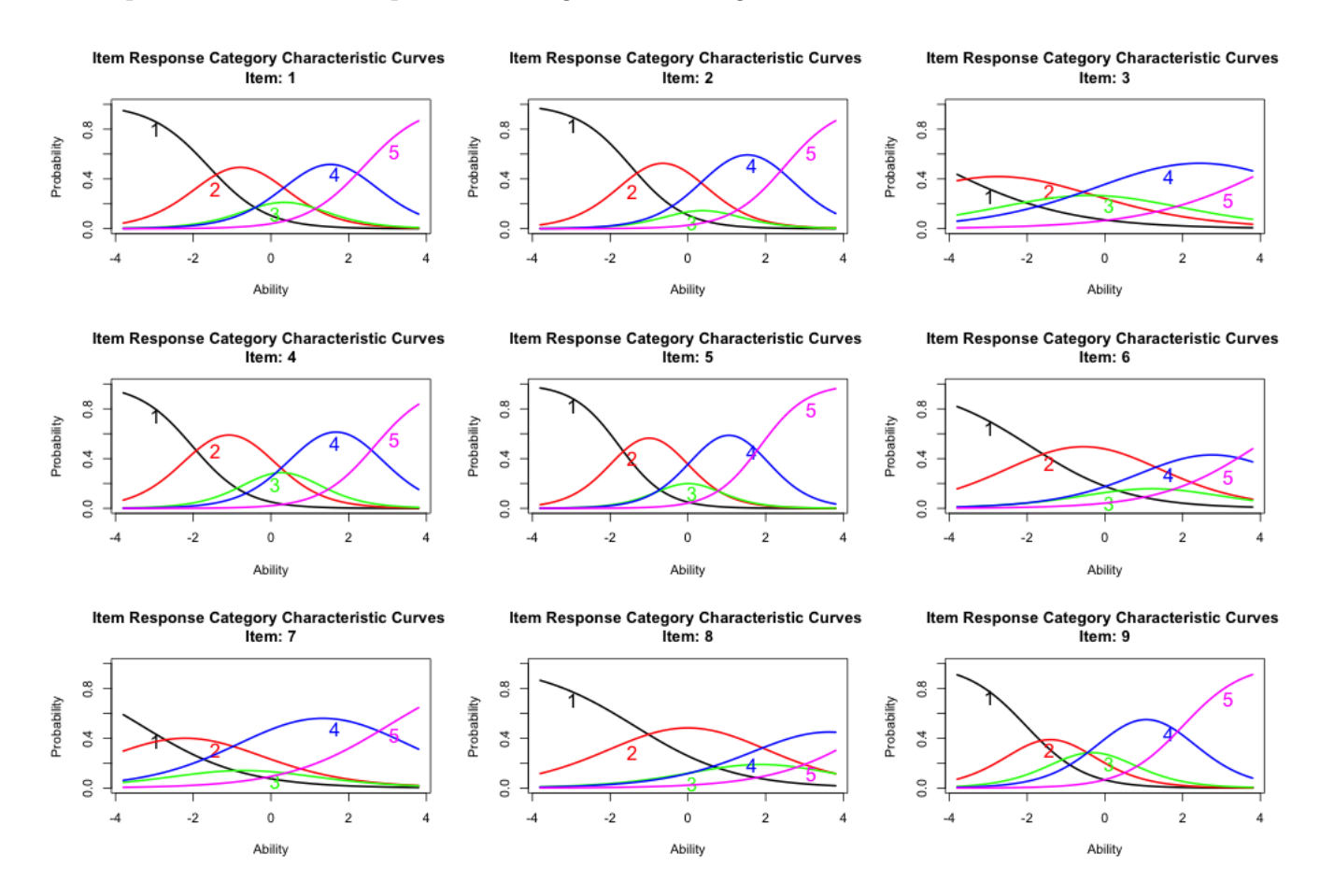

Figura 13: Curvas Características dos Itens 1 a 9.

Para compreensão dos gráficos é preciso lembrar que o eixo horizontal corresponde à latência (sexismo) e o eixo vertical corresponde à uma probabilidade, ou seja, para cada latência há uma probabilidade de responder 1, 2, 3, 4 ou 5, sendo 1 para "discordo totalmente" e 5 para "concordo totalmente" (legenda na Tabela 2, página 9) . Neste conjunto de respostas é possível ver que existem itens mais discriminantes que outros. O item 4 (Mulheres interpretam ações inocentes como sexistas), por exemplo, é mais discriminantes que o item 3 (Em catástrofes, mulheres devem ser resgatadas primeiro), pois as probabilidades de responder 1, 2, 3, 4 ou 5 então melhor divididas no item 4, enquanto no item 3 estão muito misturadas.

Ainda comprando os itens 3 e 4, se um respondente com latência -3 responder o item 4, é muito provável que ele responda 1 (discordo totalmente); enquanto que no item 3 a probalidade de responder 1, 2, 3 ou 4 são consideráveis. Em outras palavras, se perguntada a opinião sobre a

<sup>2</sup>Legenda dos itens do questionário encontram-se na Tabela 1, página 9

Ability

afirmação "Mulheres interpretam ações inocentes como sexistas", a resposta do indivíduo dá uma melhor noção da sua região de latência (sexismo) do que se perguntada a opinião sobre a afirmação "Em catástrofes, mulheres devem ser resgatadas primeiro".

A seguir encontram-se as demais Curvas Características do questionário:

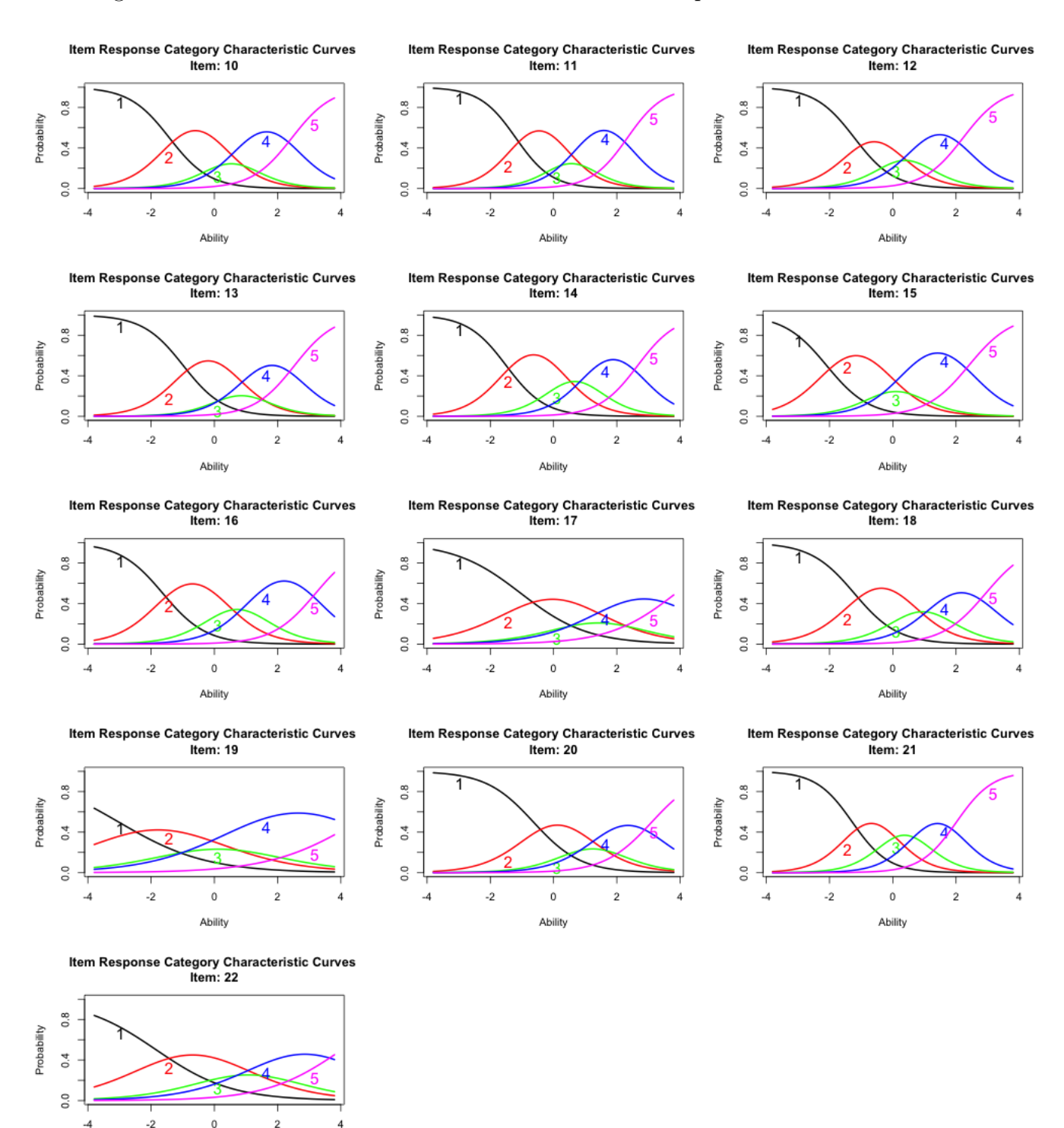

Figura 14: Curvas Características dos Itens 10 a 22.

### 8.2 Curvas Características Operacionais

Para compreensão dos gráficos é preciso lembrar que o eixo horizontal corresponde à latência (sexismo) e o eixo vertical corresponde à uma probabilidade, ou seja, para cada latência há uma probabilidade de responder "2 ou mais", "3 ou mais", "4 ou mais" ou "5".

A Curva Característica Operacional transforma o modelo politômico em um modelo dicotômico, onde cada curva representa a probabilidade e um entrevistado responder uma categoria ou qualquer outra acima. Por exemplo, a curva de cor verde representa "3 ou mais" representa a probabilidade do indivíduo ter no mínimo opinião indiferente à questão. A curva "1 ou mais" não existe pois ela é o mínimo, qualquer indivíduo no mínimo discorda totalmente da questão. A última curva (de cor rosa) não se chama "5 ou mais" pois não existe outra categoria acima desta, portanto atende apenas como "5".

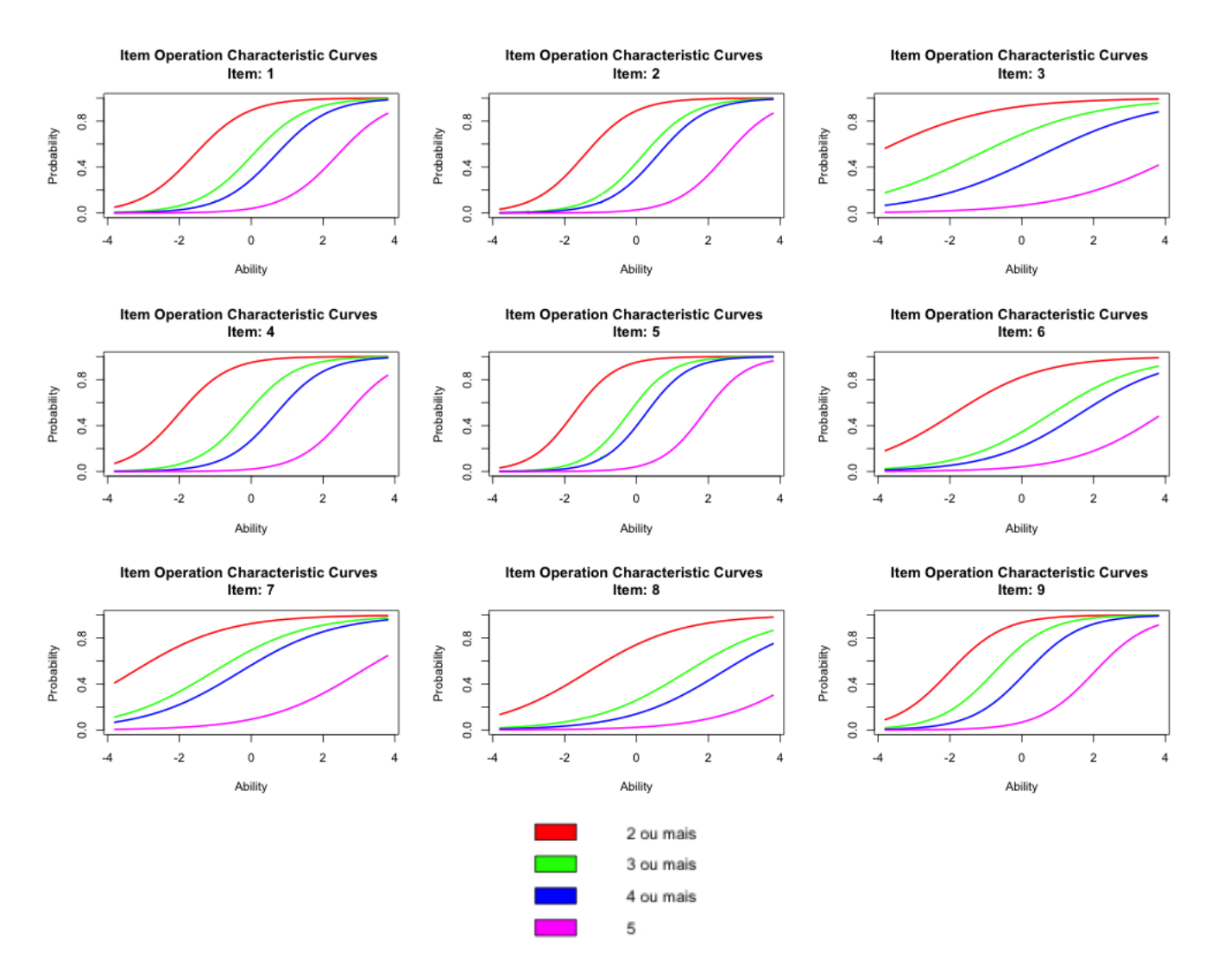

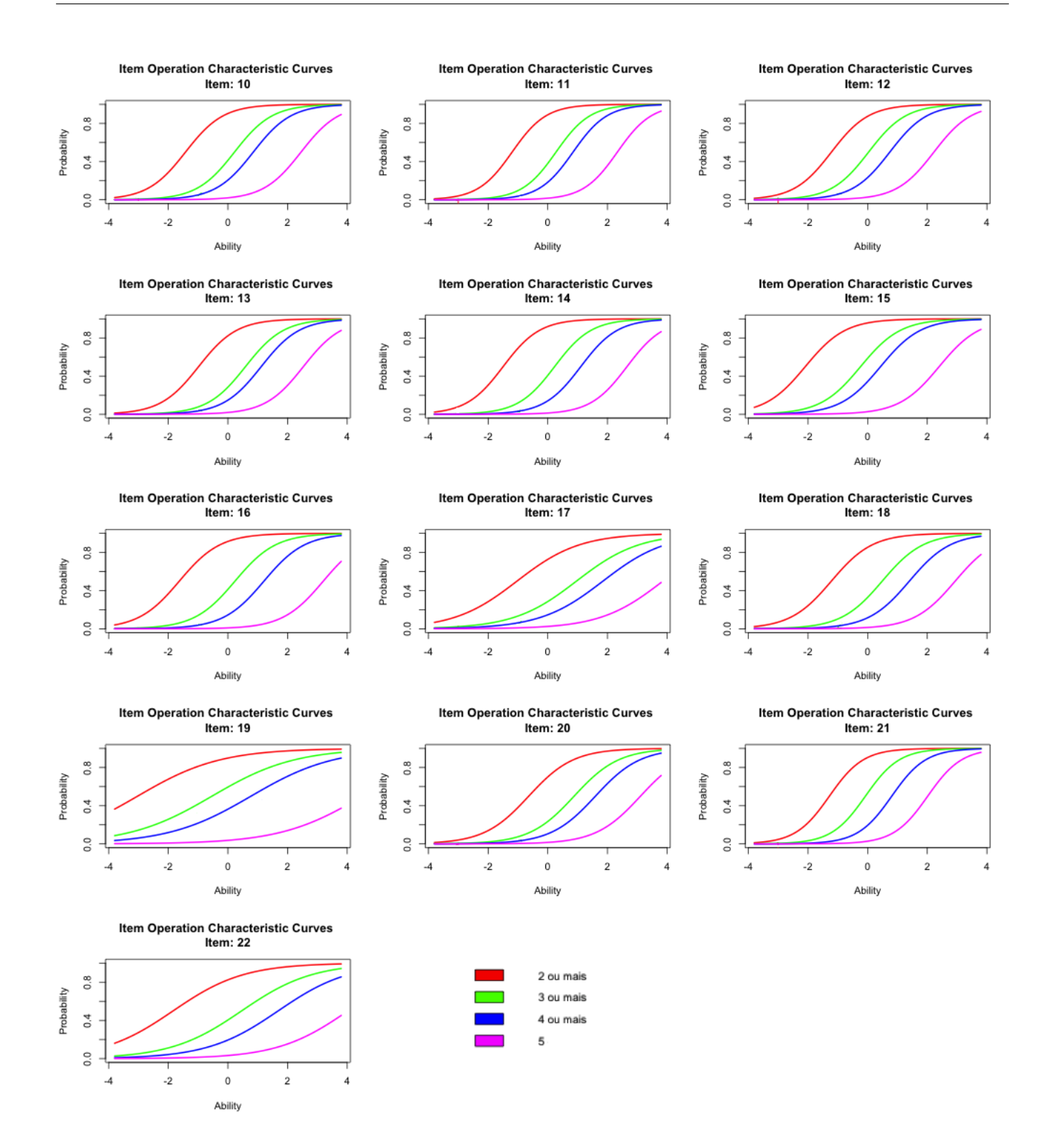

Estas curvas apresentam que em geral a opinião 3 está mais próxima da opinião 4 do que da opinião 2. Ou seja, em geral a opinião "indiferente" é mais próxima à "concordo" do que à "discordo".

## 8.3 Curvas de Informação dos Itens

A Curva de Informação expressa quanto o item é discriminante em relação ao traço latente, a seguir encontram-se os gráficos dos respectivos itens:

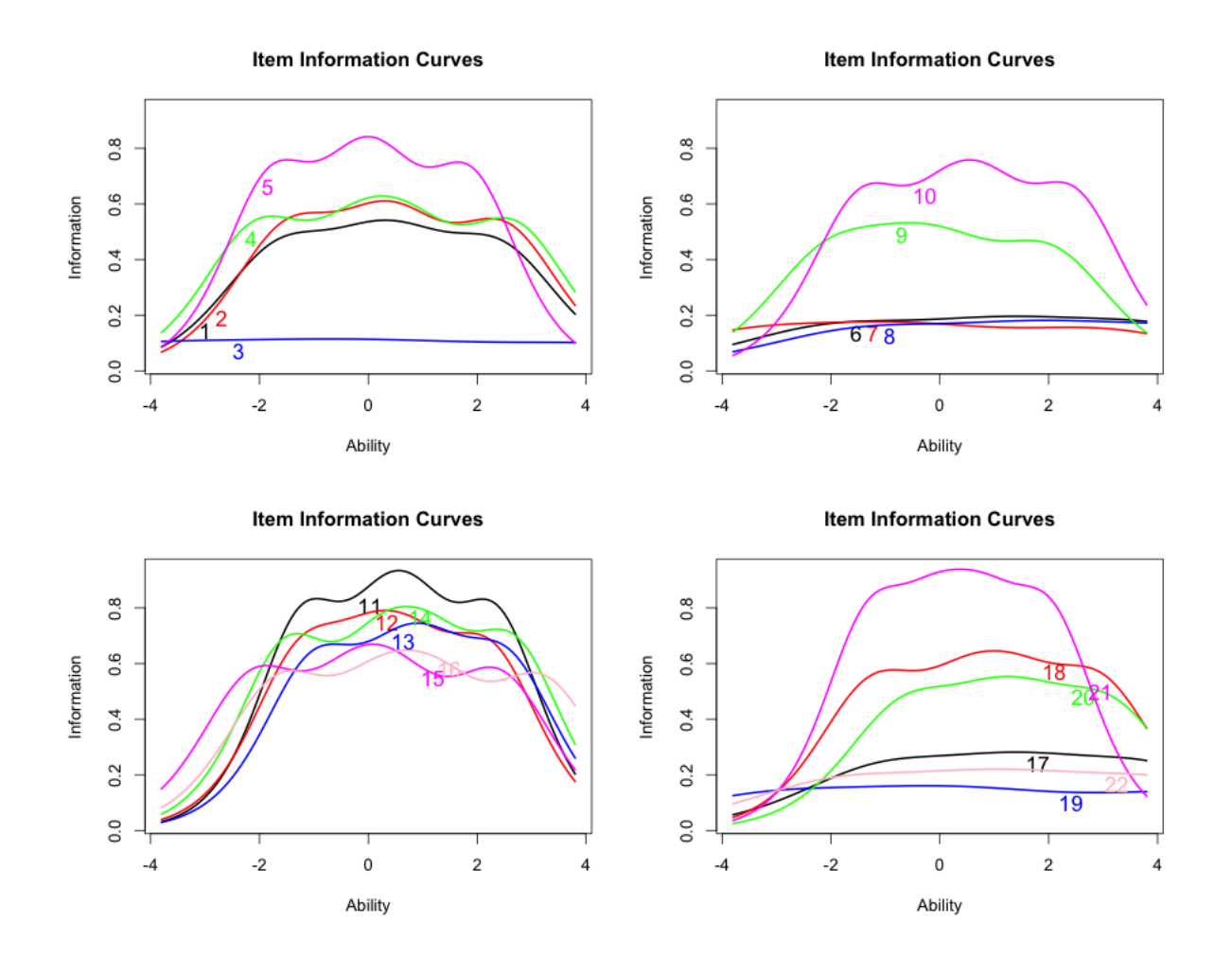

Figura 15: Curvas de Informação.

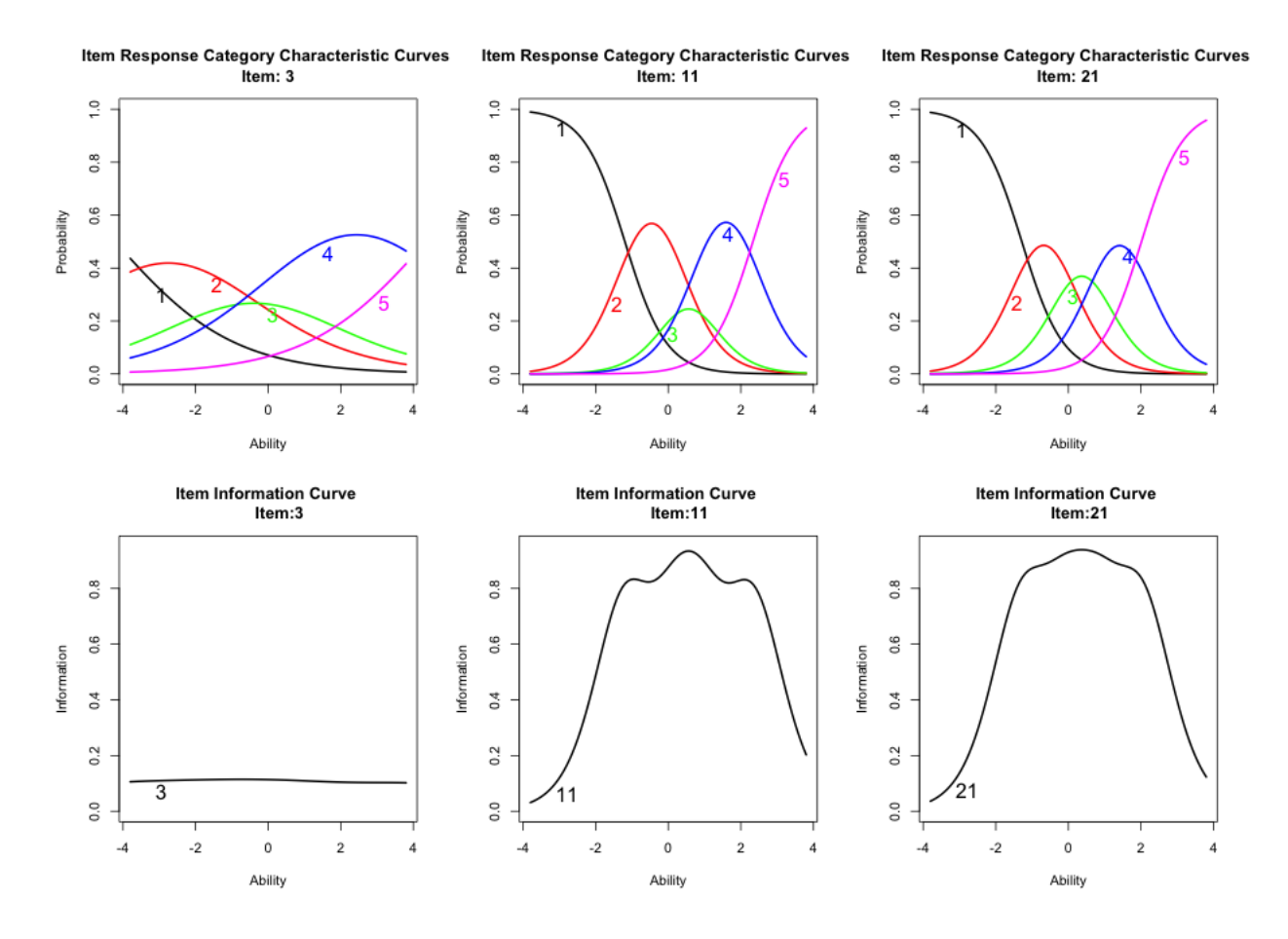

Figura 16: Comparação entre Curvas Características e Curvas de Informação.

É interessante comparar como as Curvas Características refletem nas Curvas de Informação (vide Figura 16). O item 3, por exemplo, possui baixo grau de informação pois as curvas das diferentes categorias não estão bem divididas ao longo do eixo da latência. A diferença entre as Curvas de Informação dos item 11 e 21 é muito interessante. No item 11 é possível ver que sua Curva de Informação possui pequenos declínios, isso deve-se ao fato da categoria 3 não se destacar entre as categorias 2 ou 4, logo há perda de informação. No entanto, a categoria 3 destaca-se no item 21, portanto não há perda de informação nessa região de latência. As extremidades são pouco informativas pois os níveis dos traços latentes são extremos logo é muito provavelmente responderão 1 ou 5.

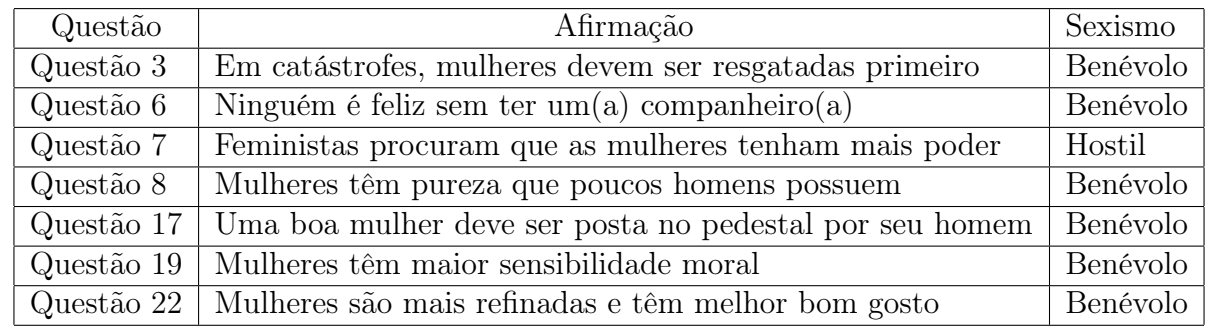

Os itens menos informativos e que não alcançaram o nível de informação<sup>3</sup> de 0.3 foram os seguintes:

#### Tabela 8: Itens Pouco Informativos.

Se o questionário for aplicado novamente e for necessário que este seja mais sucinto, as questões mais indicadas a serem retiradas são as da Tabela 8. Esta é uma das grande utilidades da Teoria de Resposta ao Item. Os itens mais informativos estão indicados na Tabela 9.

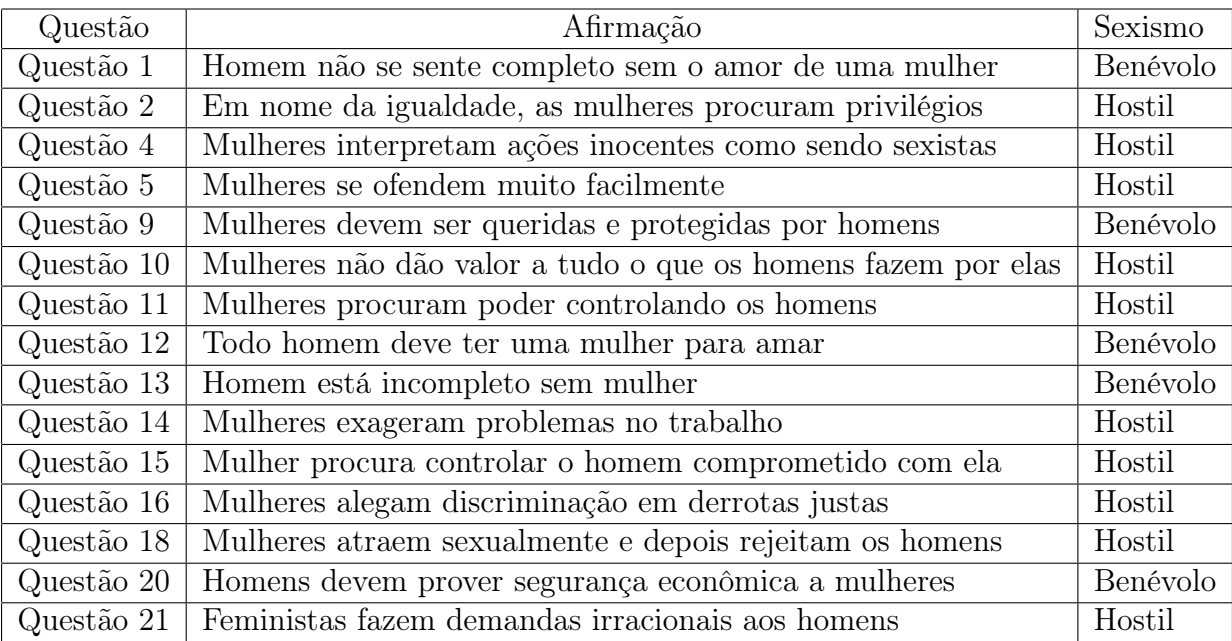

#### Tabela 9: Itens Mais Informativos.

É visto que 6 em 11 (54,5%) das afirmações da categoria "sexismo benévolo" foram pouco informativos, enquanto 1 em 11 (9,09%) das afirmações da categoria "sexismo hostil" foi categorizada como pouco informativa. É concluído que as questões hostis em geral são mais informativas.

<sup>3</sup>O valor 0.3 não foi baseado em outra literatura, foi escolhido apenas para agrupar itens que obtiveram as menores Curvas de Informação deste estudo.

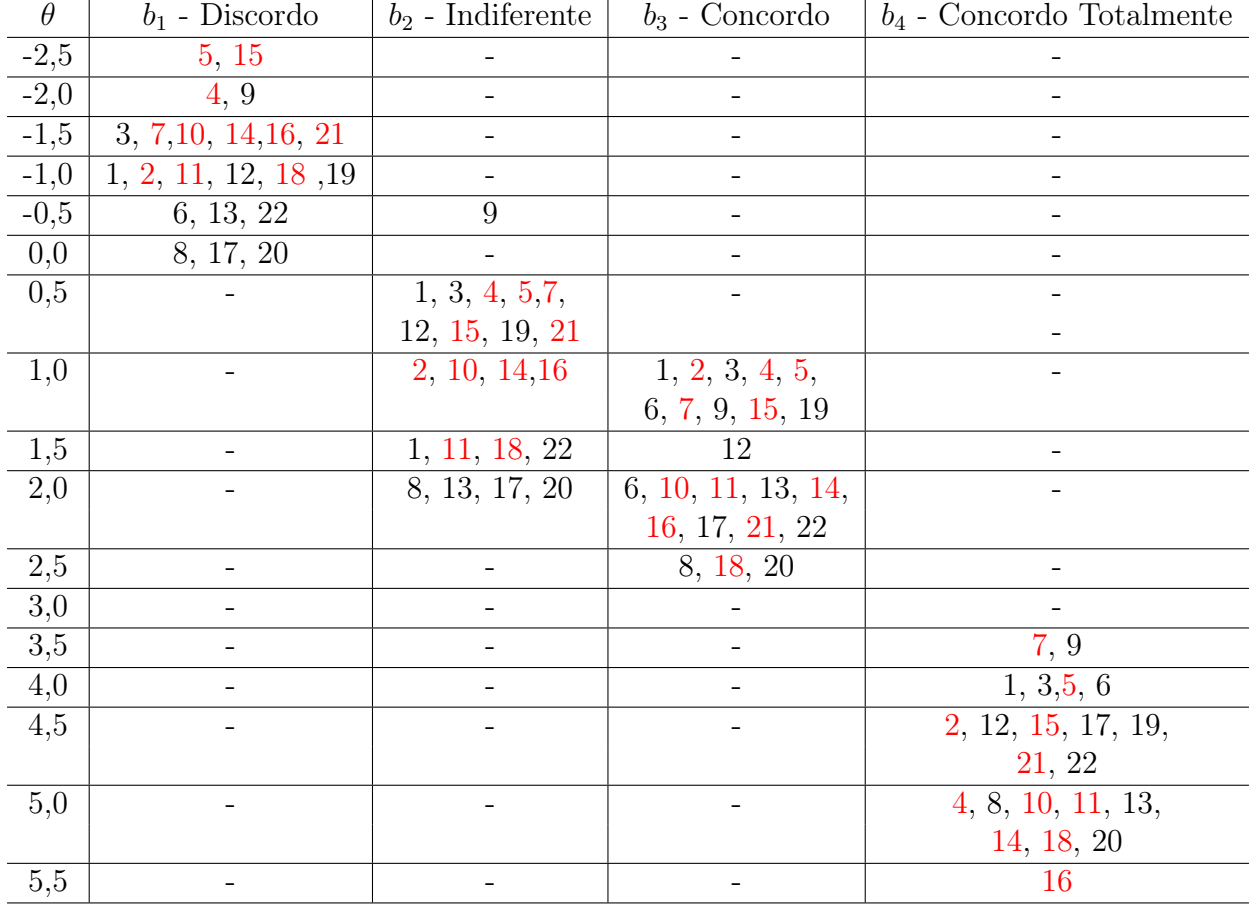

### 8.4 Análise dos Itens Âncora

Tabela 10: Distribuição dos itens âncora de acordo com as categorias.

Nota: Os itens destacados em vermelho são da Categoria Sexismo Hostil.

A Tabela 10 estão discriminados os níveis âncoras de acordo com suas respectivas latência. Pode-se notar que o item 16 ("Mulheres alegam discriminação em derrotas justas") quando respondida "Concordo Totalmente", revela os indivíduos com maior traço latente (mais sexistas). Também pode-se perceber que para o parâmetro  $b_1$  (discordo) a proporção de itens relativos a machismo benévolo aumenta à medida que theta cresce, enquanto para o parâmetro  $b<sub>4</sub>$  (concordo totalmente), tal proporção diminui com o aumento de theta. Ou seja, itens hostis exigem menor grau de sexismo para discordar e exigem maior grau de sexismo para concordar totalmente. Nas páginas a seguir encontram-se as tabelas que detalham os níveis e itens âncora.

## 9 Análise dos Escores

Neste capítulo será analisado os escores dos respondentes.

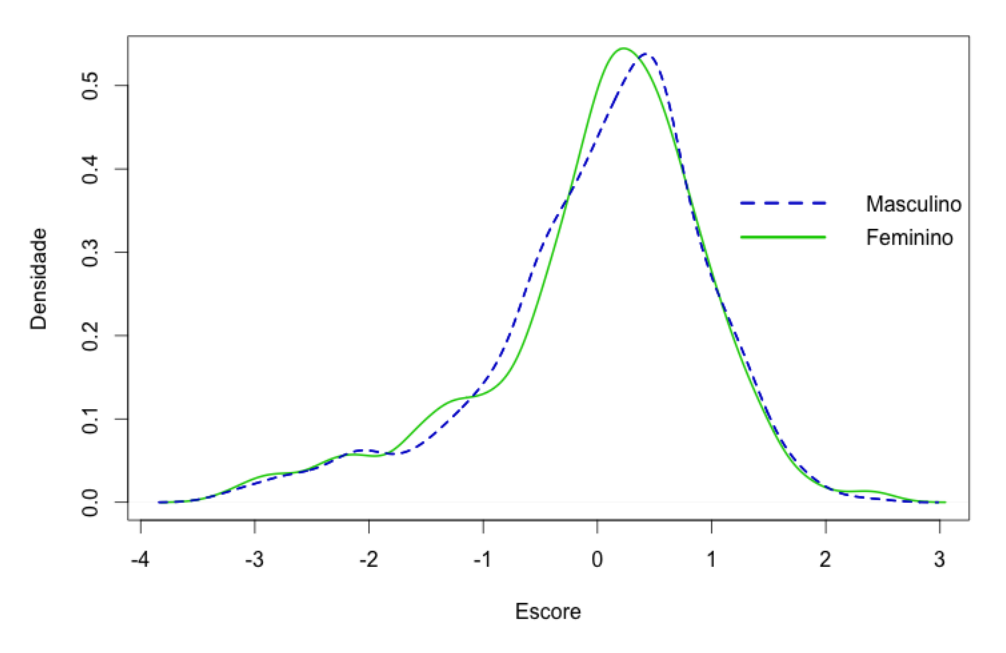

Densidade dos Escores por Gênero

Figura 17: Densidade dos Escores por Gênero.

Graficamente não há grande diferença entre os escores do grupo masculino e no feminino, mas o sabe-se que não possuem mesma média. O escore médio masculino é de 16, 48×10<sup>−</sup><sup>3</sup> , enquanto o feminino é de 8, 06 × 10<sup>−</sup><sup>3</sup> . Para investigar se há diferença entre os escores entre gêneros foi usado o teste T de Student. Cujas hipóteses são:

> $H_0: \mu_M = \mu_F$  (As médias são iguais entre os gêneros)  $H_1: \mu_M \neq \mu_F$  (As médias **não** são iguais entre os gêneros)

O Teste T de Student confirma que não existe diferença entre as médias com p-valor = 0, 8542. A seguir será verificado se o mesmo se mantém analisando o escore entre as Grandes Áreas.

### 9.1 Escore por Grande Área

Na seção anterior foi visto que os escores entre homens e mulheres da UnB possuem mesma média, logo pode-se concluir que em geral, independente do gênero, os alunos de graduação da UnB em média apresentam mesmo padrão de sexismo. Agora será investigado se existe diferença significativa entre as Grandes Áreas.

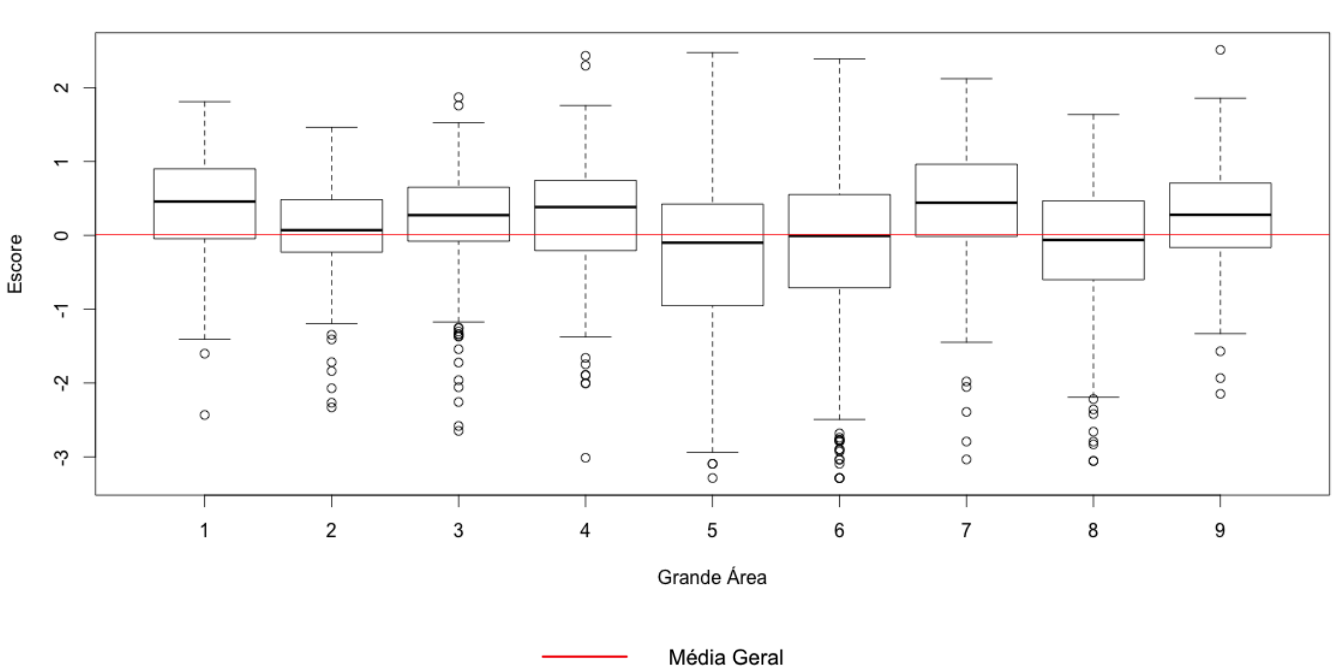

Escore por Grande Área

Figura 18: Boxplot dos escores por Grande Área.

Conforme descrito na tabela 3 (página 10), as Grandes Áreas correspondem à:

- Grande Área 1: Ciências Agrarias.
- Grande Área 2: Ciências Biológicas.
- Grande Área 3: Ciências da Saúde.
- Grande Área 4: Ciências Exatas da Terra.
- Grande Área 5: Ciências Humanas.
- Grande Área 6: Ciências Sociais Aplicadas.
- Grande Área 7: Engenharias.
- Grande Área 8: Linguística, Letras e Artes.
- Grande Área 9: Multidisciplinar.

A figura 18 traz a dúvida se as diferentes Grandes Áreas possuem a mesma média. Para investigar esta questão, foi feito um teste T de Student dos escores para cada par de Grandes Áreas. Cujas hipóteses são:

> $H_0: \mu_x = \mu_y$  (As médias são iguais entre os as G.A.)  $H_1: \mu_x \neq \mu_y$  (As médias não são iguais entre as G.A.)

Os p-valores deste teste estão indicados na Tabela 11. os p-valores menores 0,025 foram destacados em vermelho (teste bilateral para  $1 - \alpha = 95\%$ ), logo cada par G.A. com p-valor indicado na cor vermelha possui diferença de médias significativa.

| Grande Area | G.A. 1  | G.A. 2 | G.A. 3  | G.A.4   | G.A. 5         | G.A. 6  | G.A. 7     | G.A. 8  | G.A.9   |
|-------------|---------|--------|---------|---------|----------------|---------|------------|---------|---------|
| G.A. 1      | 1,000   | 0,009  | 0,044   | 0,207   | < 0,001        | < 0.001 | 0,912      | < 0.001 | 0,104   |
| G.A. 2      | 0,009   | 1,000  | 0,141   | 0,107   | 0,012          | 0,078   | 0,004      | 0,079   | 0,223   |
| G.A. 3      | 0,044   | 0,141  | 1,000   | 0,652   | $<$ 0,001      | < 0.001 | 0,012      | < 0.001 | 0,937   |
| G.A. 4      | 0,207   | 0,107  | 0,652   | 1,000   | < 0,001        | < 0.001 | 0,134      | < 0.001 | 0,673   |
| G.A. 5      | < 0.001 | 0,012  | < 0.001 | < 0.001 | 1,000          | 0,180   | ${<}0,001$ | 0,251   | < 0.001 |
| G.A. 6      | < 0.001 | 0,078  | < 0.001 | < 0.001 | 0,180          | 1,000   | ${<}0,001$ | 0.924   | < 0.001 |
| G.A. 7      | 0,912   | 0,004  | 0,012   | 0,134   | $< \!\! 0.001$ | < 0.001 | 1,000      | < 0.001 | 0,061   |
| G.A. 8      | < 0.001 | 0,079  | < 0.001 | < 0.001 | 0,251          | 0,924   | < 0.001    | 1,000   | < 0.001 |
| G.A.9       | 0,104   | 0,223  | 0,937   | 0,673   | < 0.001        | < 0.001 | 0,061      | < 0.001 | 1,000   |

Tabela 11: P-valor para testes t-student.

## 9.2 Escore por Gênero para cada Grande Área

Nesta seção, será investigado há diferença nos escores de latência (sexismo) de gênero para cada Gránde Área.

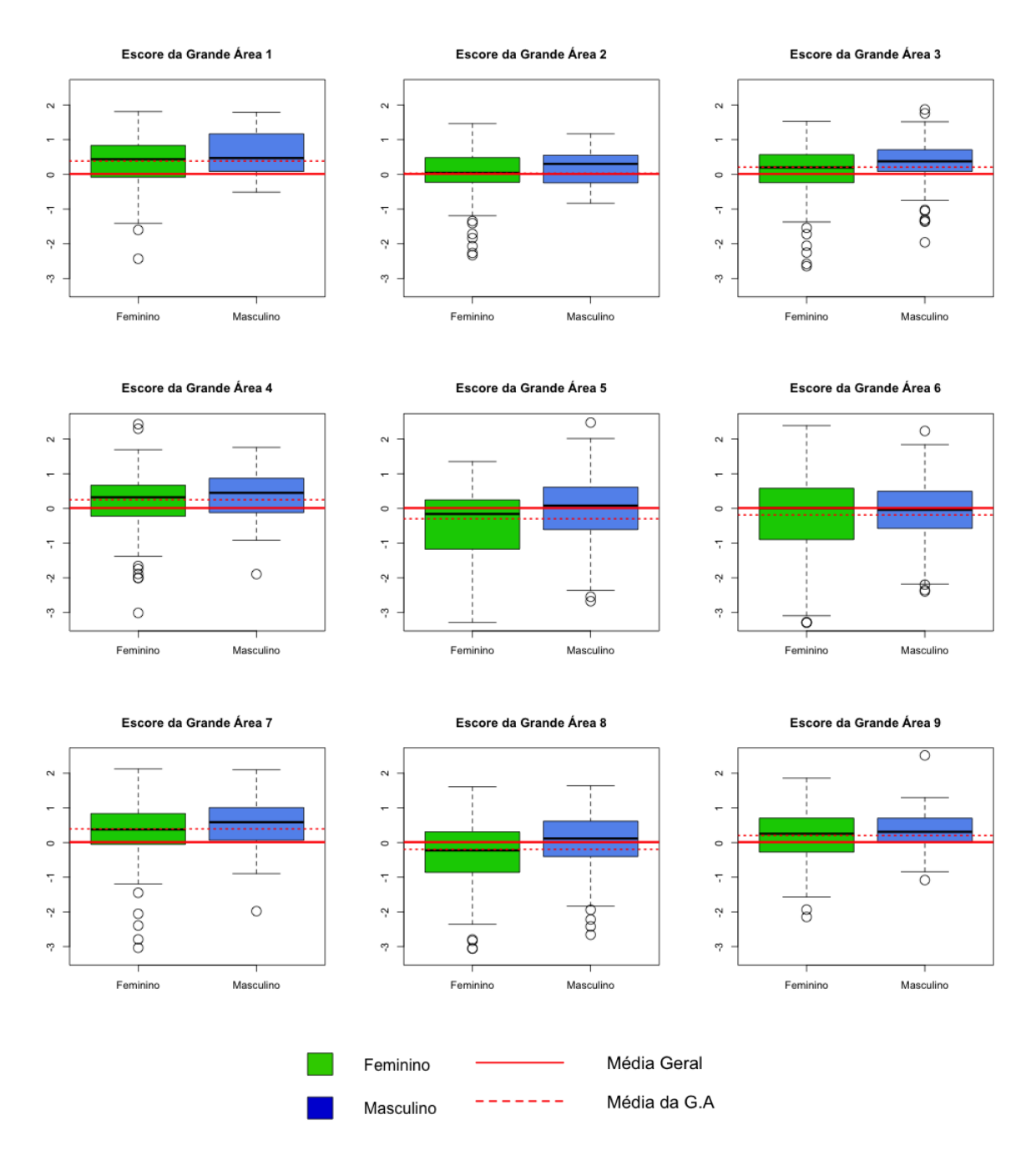

Figura 19: Box plot dos Escores por Gênero para cada Grande Área.

Para cada Grande Área foi feito um teste T de Student para verificar se há diferença significativa entre os gêneros, as hipóteses são as seguintes:

> $H_0: \mu_M = \mu_F$  (As médias são iguais entre os gêneros)  $H_1: \mu_M \neq \mu_F$  (As médias não são iguais entre os gêneros)

Foram obtidos os seguintes p-valores:

| Grande Área              | P-Valor |
|--------------------------|---------|
| Grande Área <sup>1</sup> | 0,46    |
| Grande Área 2            | 0,86    |
| Grande Área 3            | 0,75    |
| Grande Área 4            | 0,79    |
| Grande Área 5            | 0,95    |
| Grande Área 6            | 0,63    |
| Grande Área 7            | 0,30    |
| Grande Área 8            | 0,89    |
| Grande Área 9            | 0,45    |

Tabela 12: P-Valor do Teste T de Studente para Gêneros.

Com tais p-valores, não há evidências para concluir que os escores médios são diferentes entre os gêneros dentro de cada Grande Área. Esta informação, junto com as anteriores deste capitulo, revela que o gênero não influi no escore médio em nenhuma instância, porém a Grande Área influi.

## 10 Comentários Finais

### 10.1 Resultados

A aplicação da TRI obteve grande sucesso nesse questionário. Conseguiu-se encontrar itens mais e menos informativos e compreender a natureza de cada item, é visto que em geral os itens hostis são mais informativos do que os benévolos, ou seja, itens hostis trazem melhor noção da região no nível latente (sexismo) do respondente. Segundo a TRI, não existe diferença significativa entre os gêneros em nenhuma instância, mas há diferença quando comparadas as Grande Áreas.

### 10.2 Experiência

O tema sexismo é de extrema delicadeza nos dias de hoje, aplicar esse questionário trouxe polêmica e insatisfação de alguns respondentes. Houveram respostas de e-mails revoltosos com os itens do questionário, em alguns casos, até de agressão verbal. Infelizmente alguns entrevistados ficaram ofendidos pelas perguntas, como se todas as afirmações fossem defendidas pelo pesquisador, mesmo que a luta contra o sexismo tenha sido a principal motivação do trabalho.

O fato de todas as perguntas serem sexistas, agrediram alguns entrevistados. Aparentemente, o entrevistado precisa marcar "concordo" ou "concordo totalmente". Aprende-se que em questões delicadas como essa, é preciso criar perguntas que "aponte para o outro lado", mesmo que seja necessário inverter as interpretações destes "itens invertidos".

# 11 Apêndice

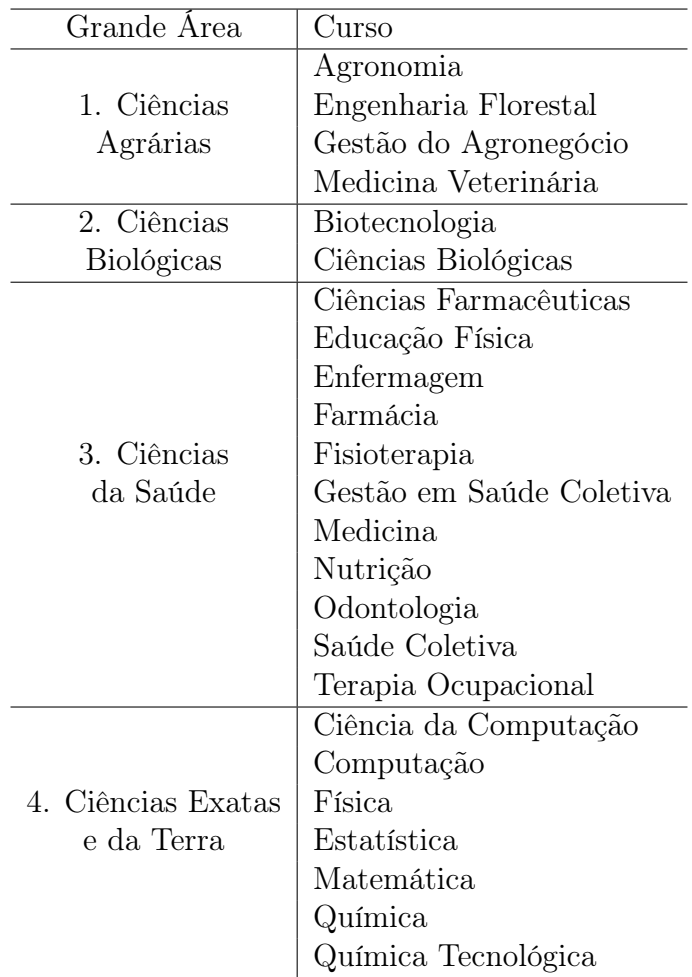

Tabela 13: Grandes Áreas 1 a 4 Detalhadas.

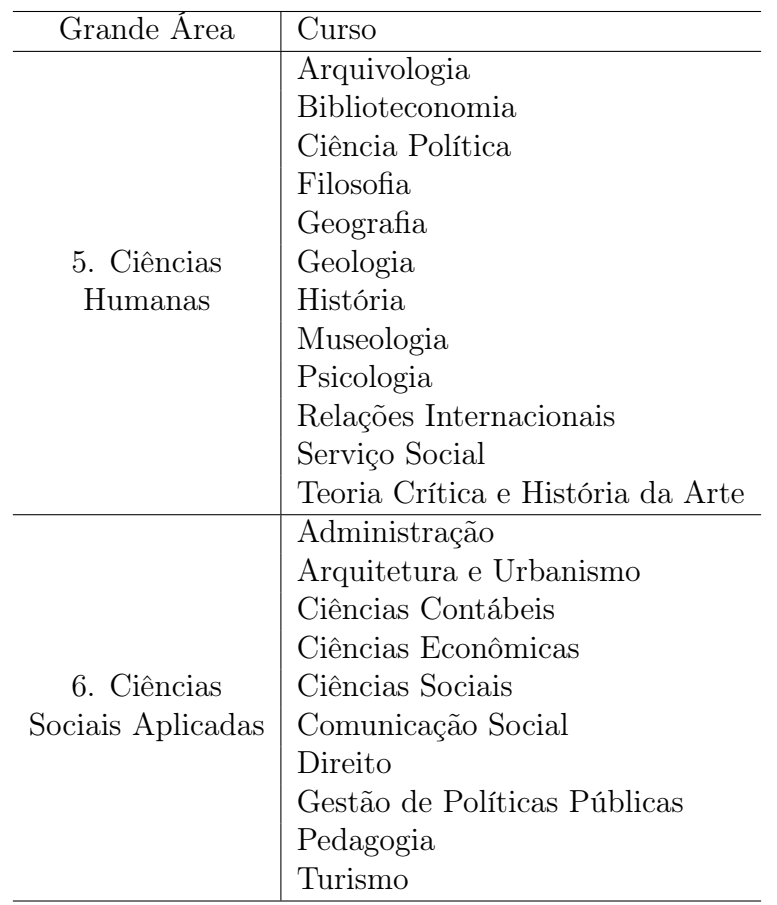

Tabela 14: Grandes de Áreas 5 e 6 Detalhadas.

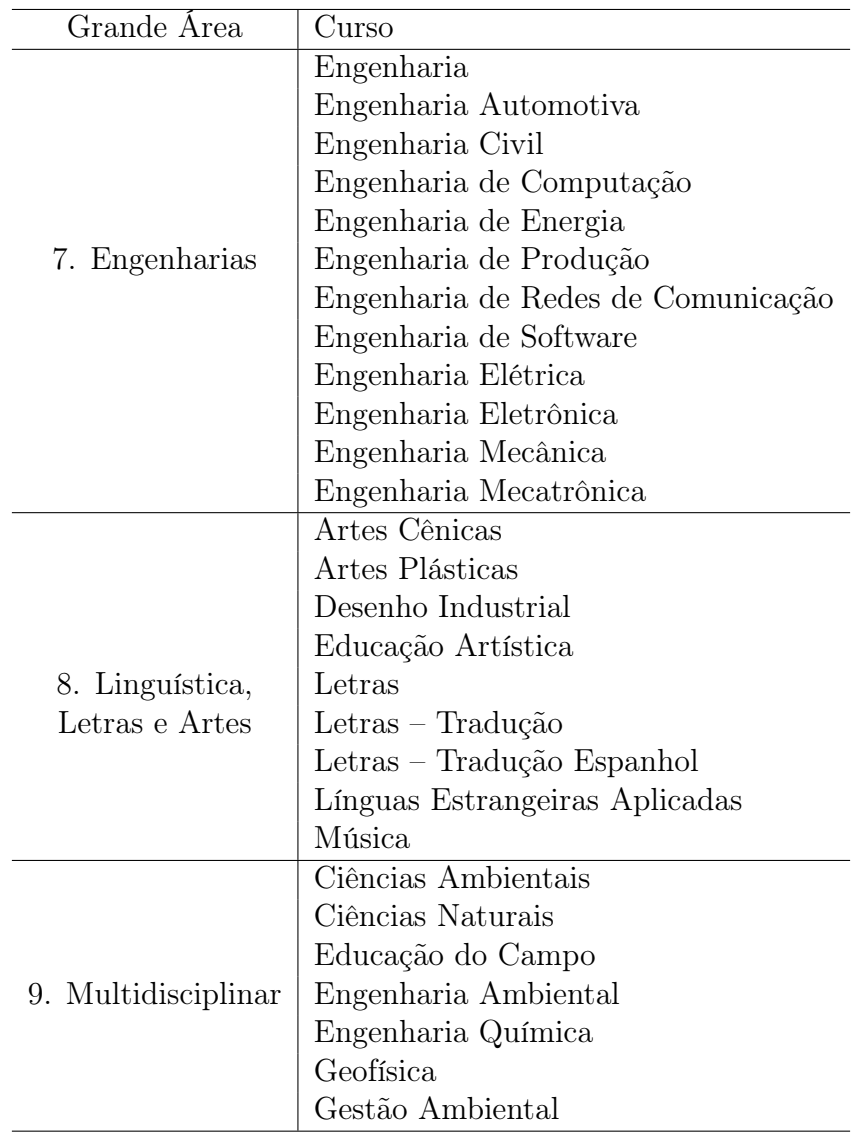

Tabela 15: Grandes Áreas de 7 a 9 Detalhadas.

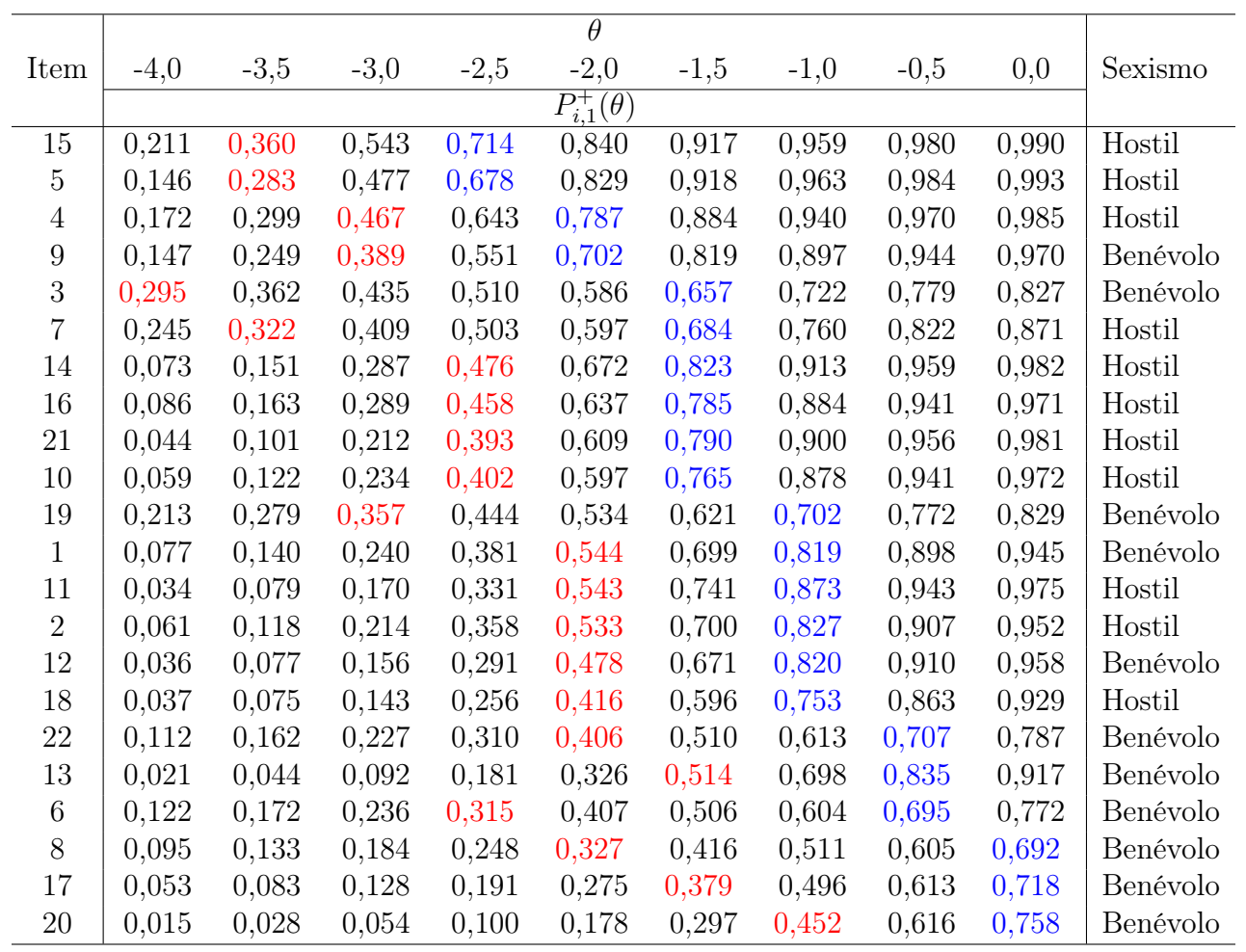

Tabela 16: Probabilidades acumuladas para a categoria "Discordo"ou mais elevada  $(b_1)$  e definição de itens âncoras.

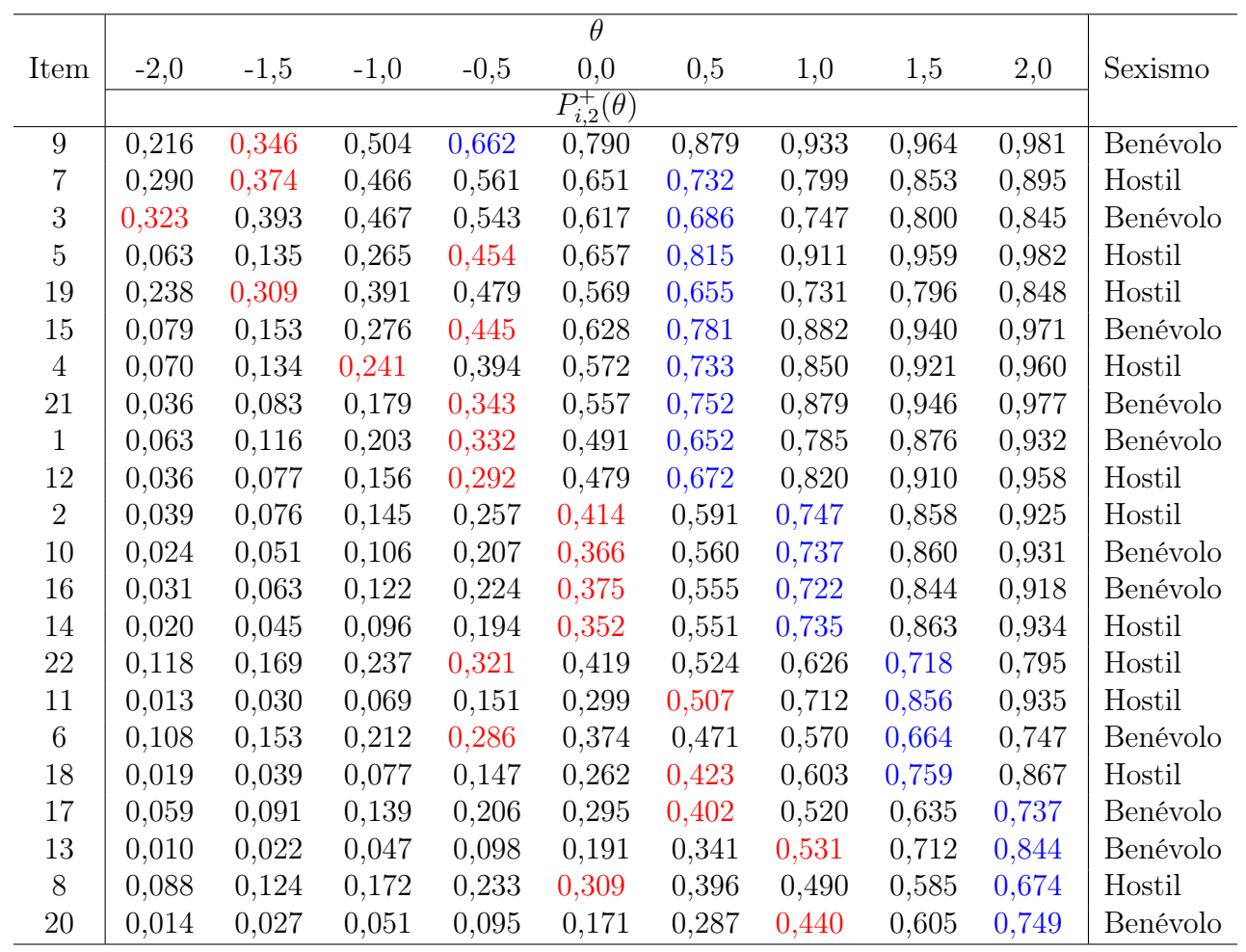

Tabela 17: Probabilidades acumuladas para a categoria "Indiferente"ou mais elevada  $(b_2)$  e definição de itens âncoras.

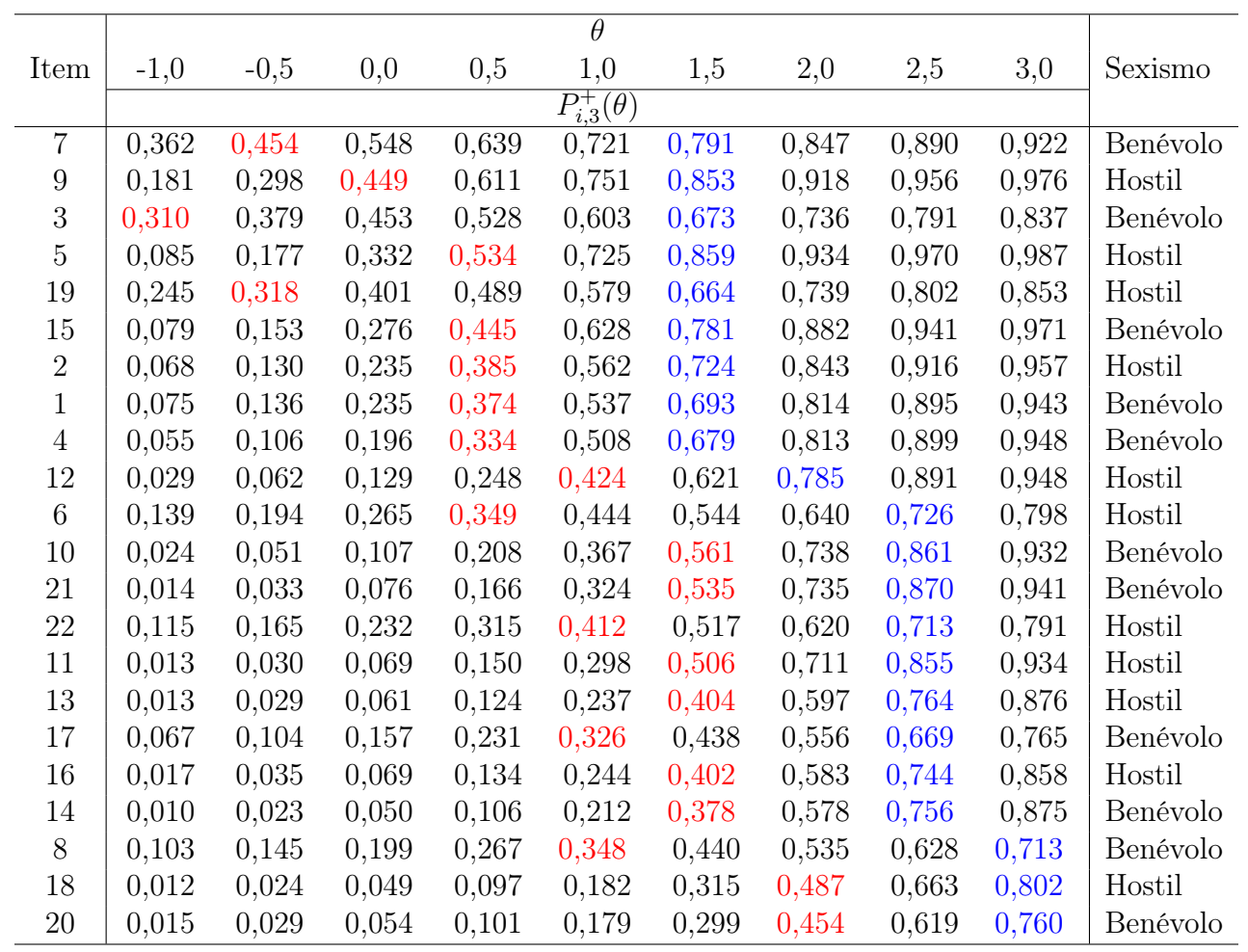

Tabela 18: Probabilidades acumuladas para a categoria "Concordo"ou mais elevada  $(b_3)$  e definição de itens âncoras.

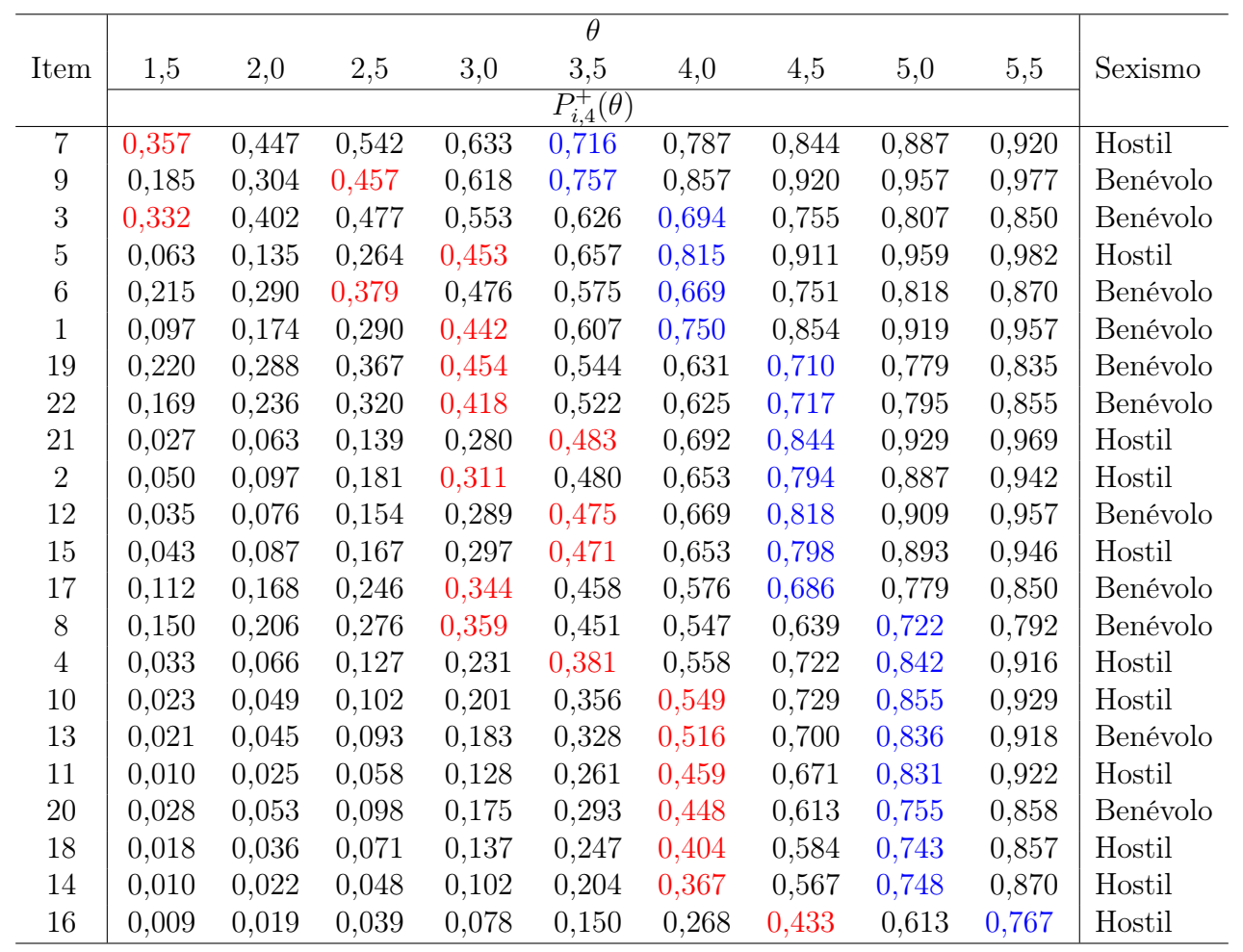

Tabela 19: Probabilidades acumuladas para a categoria "Concordo Totalmente"ou mais elevada (b4) e definição de itens âncoras.

## 11 APÊNDICE

| Item           | $b_1$    | $b_2$    | $b_3$    | $b_4$ | $\overline{a}$ | $\text{média}(b_i)$ |
|----------------|----------|----------|----------|-------|----------------|---------------------|
| 1              | $-2,133$ | 0,027    | 0,888    | 3,174 | 1,329          | 0,489               |
| $\overline{2}$ | $-2,092$ | 0,243    | 0,827    | 3,557 | 1,431          | 0,634               |
| 3              | $-2,568$ | $-0,782$ | 0,313    | 2,651 | 0,608          | $-0,097$            |
| 4              | $-2,909$ | $-0,202$ | 0,979    | 3,837 | 1,440          | 0,426               |
| 5              | $-2,946$ | $-0,389$ | 0,419    | 3,113 | 1,672          | 0,049               |
| 6              | $-1,530$ | 0,645    | 1,281    | 3,119 | 0,799          | 0,879               |
| 7              | $-2,517$ | $-0,822$ | $-0,255$ | 2,279 | 0,758          | $-0,329$            |
| 8              | $-1,058$ | 1,051    | 1,817    | 3,755 | 0,767          | 1,391               |
| 9              | $-2,655$ | $-1,013$ | 0,156    | 2,631 | 1,309          | $-0,220$            |
| 10             | $-2,248$ | 0,349    | 1,345    | 3,875 | 1,580          | 0,830               |
| 11             | $-2,098$ | 0,485    | 1,487    | 4,094 | 1,755          | 0,992               |
| 12             | $-1,945$ | 0,052    | 1,191    | 3,562 | 1,602          | 0,715               |
| 13             | $-1,535$ | 0,922    | 1,748    | 3,958 | 1,564          | 1,273               |
| 14             | $-2,441$ | 0,374    | 1,807    | 4,334 | 1,631          | 1,018               |
| 15             | $-3,115$ | $-0,351$ | 0,647    | 3,577 | 1,490          | 0,189               |
| 16             | $-2,385$ | 0,349    | 1,771    | 4,685 | 1,465          | 1,105               |
| 17             | $-0,982$ | 0,917    | 1,763    | 3,678 | 0,952          | 1,344               |
| 18             | $-1,766$ | 0,712    | 2,035    | 4,268 | 1,453          | 1,312               |
| 19             | $-2,186$ | $-0,386$ | 0,559    | 3,257 | 0,722          | 0,311               |
| 20             | $-0,855$ | 1,181    | 2,137    | 4,157 | 1,337          | 1,655               |
| 21             | $-2,253$ | $-0,131$ | 1,420    | 3,538 | 1,756          | 0,643               |
| 22             | $-1,548$ | 0,388    | 1,420    | 3,394 | 0,843          | 0,914               |

Tabela 20: Parâmetros Estimados.

## 12 Referências Bibliográficas

- Glick, P., & Fiske, S. T. (1998). The Ambivalent Sexism Inventoy: Differentiating hostile and benevolent sexism. Journal of Personality and Social Psychology, 70, 491-521.
- FORMIGA, N. S., GOLVEIA V. V., OLIVEIRA M. R. F., (2002) Inventário De Sexismo Ambivalente: Sua Adaptação E Relação Com O Gênero
- THOMPSON, S. K.(1987) Sample Size for Estimating Multinomial Proportions. The American Statistician, v. 41, n. 1, p. 42-46.
- FORMIGA, N. S., GUEDES, J., SILVA, R., OLIVEIRA M. R. F., (2012) A Mensuração do Sexismo Ambivalente: Manutenção da Sua Evidência Psicométrica Em Jovens
- FINCH, H. (2010) Using Item Response Theory to Understand Gender Differences in Opinions on Women in Politics
- SARTI, C. A., (2004) O feminismo brasileiro desde os anos 1970: revisitando uma trajetória
- SUS, (2008) Painel de Indicadores SUS nº 5 e Cultura de Paz páginas 14,15,16, 18 e 19
- BORTOLOTTIS. L., MOREIRA, F. J., BORNIA, A. C., SOUSA, A., F., ANDRADE, D. F., (2012) Avaliação do nível de satisfação de alunos de uma instituição de ensino superior: uma aplicação da Teoria da Resposta ao Item
- GERMANO, D. AVEZEDO, C. L. N. (2009) Introdução a Teoria de Resposta ao Item
- SILVA, C., ANDRADE, D., MENESES, O., SILVA, A., SILVA, W., ALENCAR, E. Obtencao De Um Índice De Emissão De Substancias Poluentes Ao Meio Ambiente Via Teoria Da Resposta Ao Item E Seu Impacto Na Descrição Da Competitividade